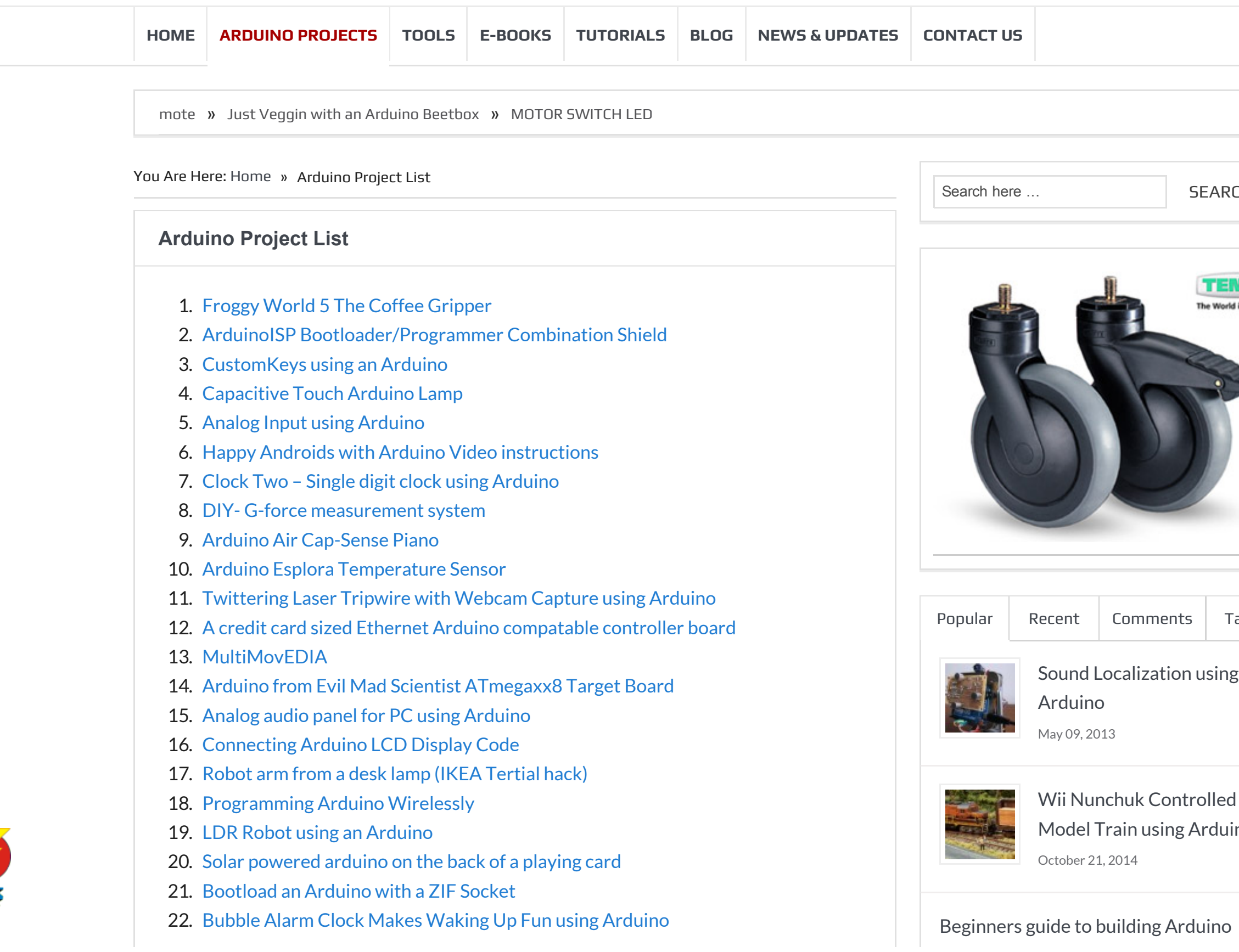

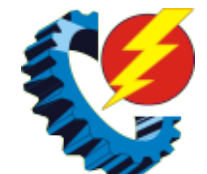

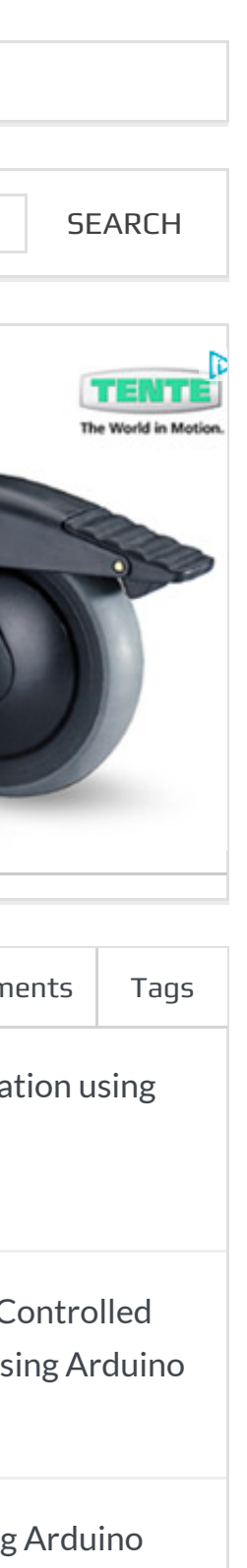

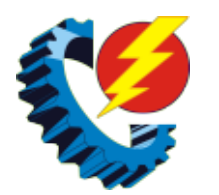

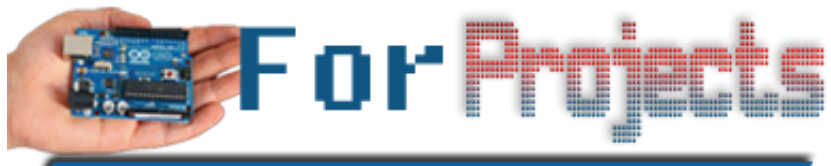

World Biggest Site for Projects - Tutorials - Codes - Ideas

- 23. SuperScope: Circuit Simulation through [Arduino-Processing](http://duino4projects.com/superscope-circuit-simulation-through-arduino-processing-interface/) Interface
- 24. [Salvaging](http://duino4projects.com/salvaging-an-lcd-from-a-fax-machine-using-an-arduino/) an LCD from a fax machine using an Arduino
- 25. The Jack'O Lantern Early [Warning](http://duino4projects.com/jacko-lantern-early-warning-system-using-arduino/) System using Arduino
- 26. [Representing](http://duino4projects.com/representing-audio-through-vibration-with-arduino/) audio through vibration with Arduino
- 27. Making 1×10 LED Array with Random [Patterns](http://duino4projects.com/making-1x10-led-array-random-patterns/)
- 28. DIY Flex sensor using Sugru and graphite powder [\(Resistencia](http://duino4projects.com/diy-flex-sensor-using-sugru-graphite-powder-resistencia-flexible-usando-sugru-y-polvo-de-grafito/) flexible usando Sugru y polvo de grafito)
- 29. Arduino Skateboard [Speedometer](http://duino4projects.com/arduino-skateboard-speedometer/)
- 30. R/C [LEGO®](http://duino4projects.com/rc-lego-bull-buggy/) "The Bull" Buggy
- 31. Audio VU Meter using [Arduino](http://duino4projects.com/audio-vu-meter-using-arduino/)
- 32. Arduino [Stopwatch](http://duino4projects.com/arduino-stopwatch-code/) Code
- 33. Clock with Tics [\(presentation](http://duino4projects.com/clock-with-tics-presentation-prototype-using-arduino/) prototype) using Arduino
- 34. The Clamshell [Stompbox](http://duino4projects.com/clamshell-stompbox/)
- 35. [Redefining](http://duino4projects.com/redefining-the-tv-remote-using-arduino/) the TV Remote using Arduino
- 36. RGB LED Color [Selector](http://duino4projects.com/rgb-led-color-selector-2/)
- 37. Arduino [Barometric](http://duino4projects.com/arduino-barometric-pressure-web-server/) Pressure Web Server
- 38. Wii Nunchuk [Controlled](http://duino4projects.com/wii-nunchuk-controlled-model-train-using-arduino/) Model Train using Arduino
- 39. Tiny Wearable LED kit 12 PWM LEDs from a [reprogramable](http://duino4projects.com/tiny-wearable-led-kit-12-pwm-leds-from-a-reprogramable-attiny85/) ATtiny85
- 40. [Arduino](http://duino4projects.com/arduino-home-energy-monitor-shield/) home energy monitor shield
- 41. Arduino Wireless [Animatronic](http://duino4projects.com/arduino-wireless-animatronic-hand/) Hand
- 42. DIY Driving [Simulator](http://duino4projects.com/diy-driving-simulator-using-an-arduino/) using an Arduino
- 43. Create an internet [controlled](http://duino4projects.com/create-internet-controlled-robot-using-livebots/) robot using Livebots
- 44. Analog In, Out Serial using [Arduino](http://duino4projects.com/analog-in-out-serial-using-arduino/)
- 45. iPod [Information](http://duino4projects.com/ipod-information-screen-using-arduino/) Screen using Arduino
- 46. [Tweeting](http://duino4projects.com/tweeting-cat-door-using-an-arduino/) Cat Door using an Arduino
- 47. DIY a Spelling Game with an [Interactive](http://duino4projects.com/diy-a-spelling-game-with-an-interactive-robot-using-arduino/) Robot using Arduino
- 48. Button State Change [Detection](http://duino4projects.com/button-state-change-detection-using-arduino/) using Arduino
- 49. CatGenie: A smart, resettable [SaniSolution](http://duino4projects.com/catgenie-a-smart-resettable-sanisolution-cartridge/) cartridge
- 50. The [Self-Balancing](http://duino4projects.com/the-self-balancing-robot-using-arduino/) Robot using Arduino
- 51. [Paperduino](http://duino4projects.com/paperduino-2-0-circuit-scribe-paper-arduino/) 2.0 with Circuit Scribe Paper Arduino
- 52. Put a [Cylon](http://duino4projects.com/put-cylon/) in it!
- 53. [Kickstarter](http://duino4projects.com/kickstarter-backer-alert-stats-scroller-using-arduino-yun/) Backer Alert with Stats Scroller, using Arduino Yun
- 54. [Quality](http://duino4projects.com/quality-life-meter/) of Life Meter
- 55. [ARDUINO](http://duino4projects.com/arduino-laser-3d-tracking-or-range-finder/) Laser 3D Tracking or Range Finder
- 56. StrobeDuino [Computer-controlled](http://duino4projects.com/strobeduino-computer-controlled-rgb-strobelamp/) RGB strobe/lamp
- 57. L.O.G. \$10 [Arduino](http://duino4projects.com/l-o-g-10-arduino/)
- 58. Twitter Enabled Text to Speech using an [Arduino](http://duino4projects.com/twitter-enabled-text-to-speech-using-an-arduino/)
- 59. Traffic Signal Wiring with Arduino [Controller](http://duino4projects.com/traffic-signal-wiring-with-arduino-controller/)
- 60. [Desktop](http://duino4projects.com/desktop-fist-bumper-using-arudino/) Fist Bumper using arudino

LED Dimmers - Low Voltage

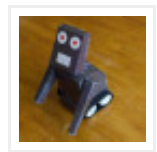

Android March 21, 2013

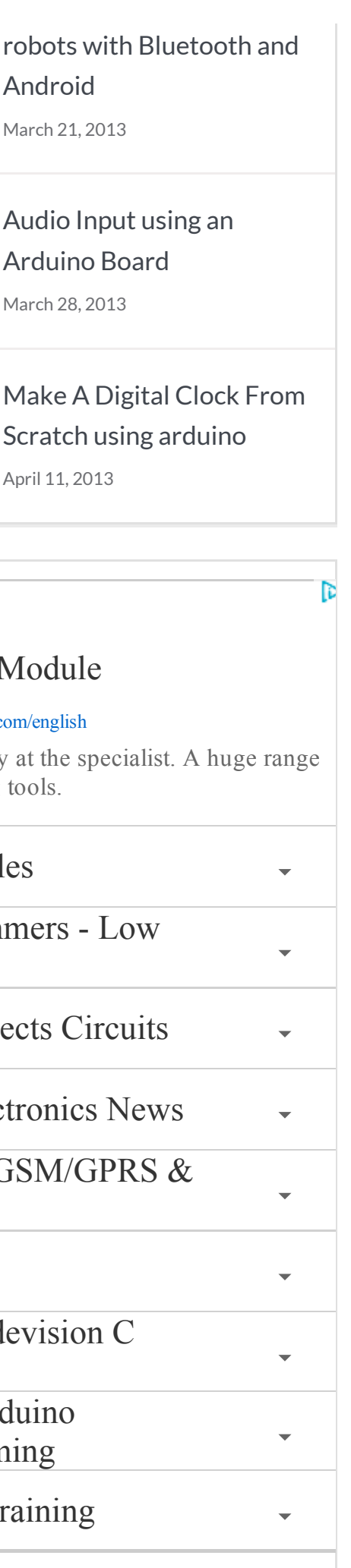

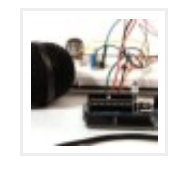

[Arduino](http://duino4projects.com/audio-input-using-an-arduino-board/) Board March 28, 2013

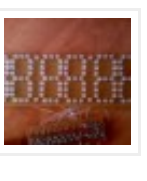

Scratch using [arduino](http://duino4projects.com/make-a-digital-clock-from-scratch-using-arduino/) April 11, 2013

#### Wireless Module

#### pce-instruments.com/english

Order directly at the specialist. A huge range of measuring tools.

#### RF modules

Easy Projects Circuits

Auto Electronics News

Arduino GSM/GPRS & GPS

ULN2

AVR Codevision C Compiler Drone Arduino

Programming

Free IT Training

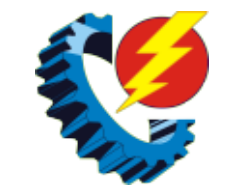

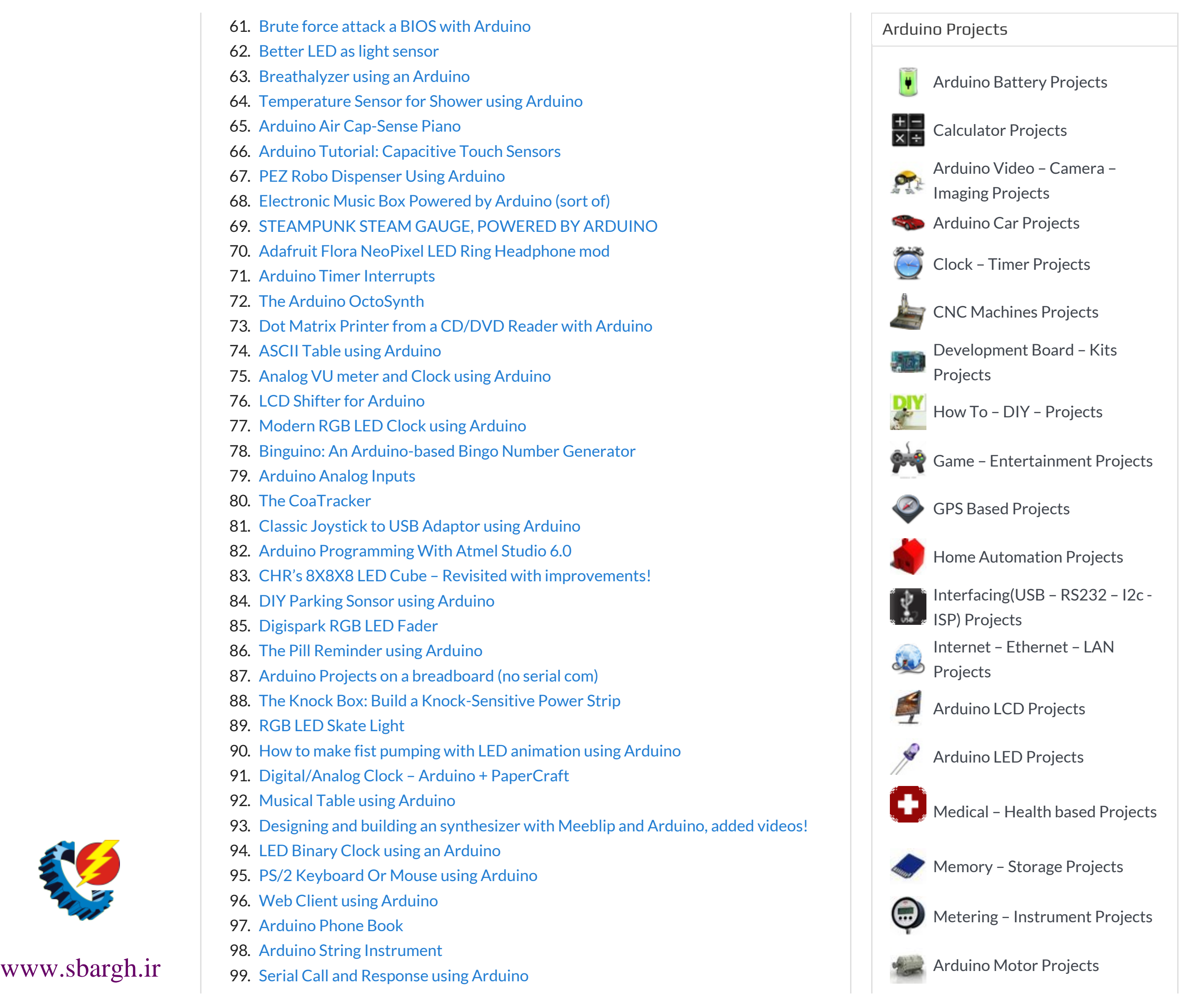

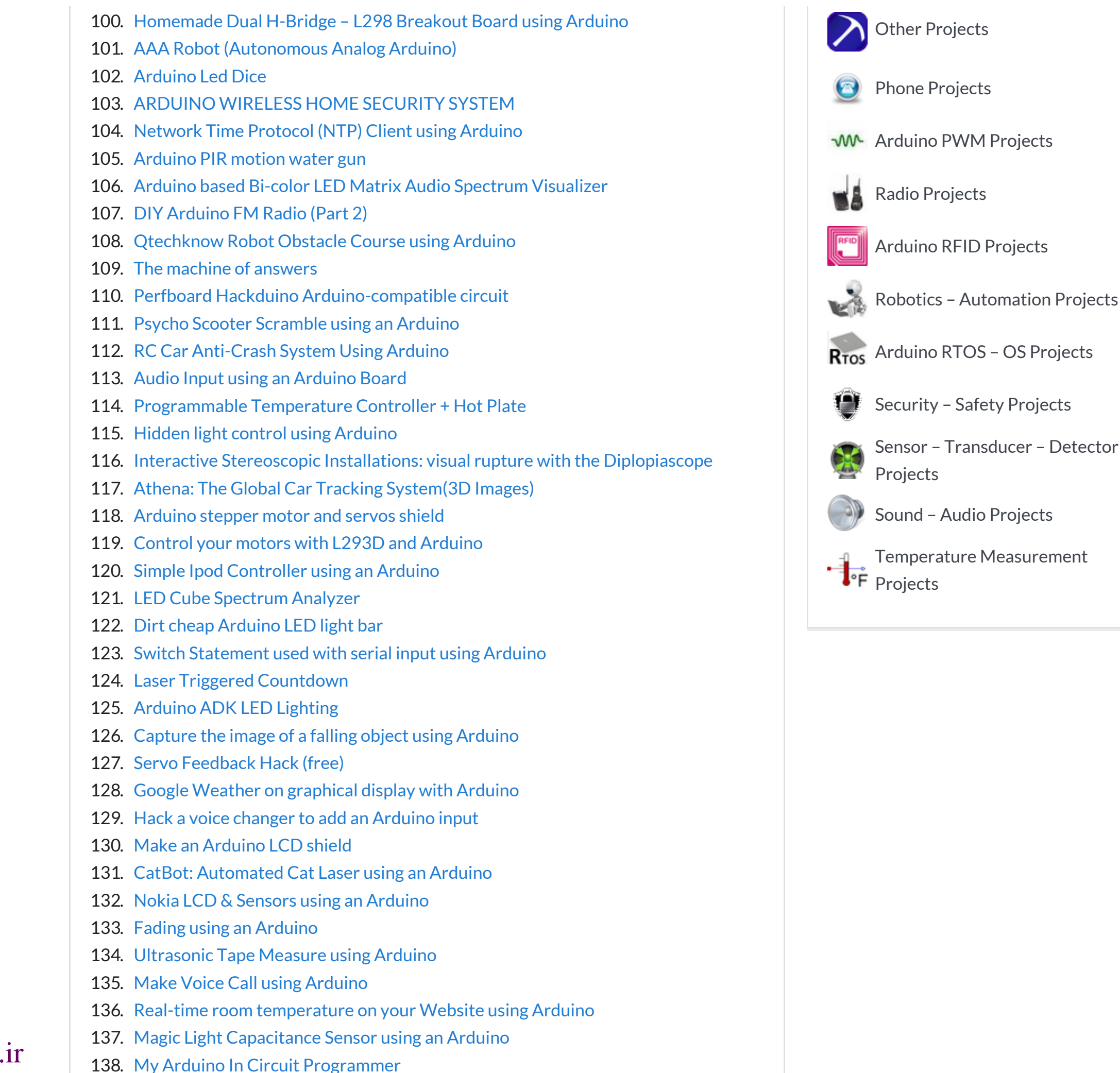

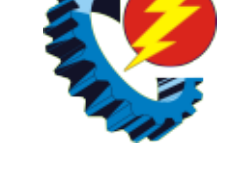

- 139. GoFly [paragliding/hangliding/gliding](http://duino4projects.com/gofly-paraglidinghanglidinggliding-altimeter-variometer-from-your-car-navigation-using-arduino/) altimeter-variometer from Your car navigation using Arduino
- 140. Combo Blocks using an [Arduino](http://duino4projects.com/combo-blocks-using-an-arduino/)
- 141. Yogy The Arduino [Powered](http://duino4projects.com/yogy-arduino-powered-robot-made-kids/) Robot Made For Kids
- 142. [Assembling](http://duino4projects.com/assembling-the-zifduino-usb-1-2/) the ZIF duino USB 1.2
- 143. Geiger Counter with Touch [Interface!](http://duino4projects.com/geiger-counter-touch-interface/)
- 144. LCD [Temperature](http://duino4projects.com/lcd-temperature-shield-assembly-instuctions/) Shield Assembly Instuctions
- 145. [Arduino-based](http://duino4projects.com/arduino-based-line-follower-robot-using-pololu-qtr-8rc-line-sensor/) line follower robot using Pololu QTR-8RC line sensor
- 146. My [Arduino](http://duino4projects.com/my-arduino-binary-clock/) Binary Clock
- 147. Arduino Wireless [Programming](http://duino4projects.com/arduino-wireless-programming-with-xbee-series-1-or-2-2/) with XBee Series 1 or 2
- 148. [Mounting](http://duino4projects.com/mounting-smapler-v0002-step-step/) a Smapler v0002 step by step
- 149. Automatic Multi-Photo Taker [\(Photobooth](http://duino4projects.com/automatic-multi-photo-taker-photobooth-style/) Style)
- 150. [Stepper](http://duino4projects.com/stepper-motors/) Motors
- 151. [Arduino](http://duino4projects.com/arduino-based-graph/) based Graph
- 152. How to build an Arduino WiFi 4×4 with Android [Controller](http://duino4projects.com/how-to-build-an-arduino-wifi-4x4-with-android-controller/)
- 153. Monkey [Automatons!](http://duino4projects.com/monkey-automatons/)
- 154. Control TV [functions](http://duino4projects.com/control-tv-functions-using-analog-input-and-arduino/) using Analog input and Arduino
- 155. [Controlling](http://duino4projects.com/controlling-a-clock-with-an-arduino/) a clock with an Arduino
- 156. Build Your Own [Arduino](http://duino4projects.com/build-your-own-arduino/)
- 157. [Salvaging](http://duino4projects.com/salvaging-liquid-crystal-displays-lcds/) Liquid Crystal Displays (LCDs)
- 158. 4x4x4 LED-cube based Arduino and Flower [protoboard](http://duino4projects.com/4x4x4-led-cube-based-arduino-and-flower-protoboard/)
- 159. Arduino [Time-Lapse](http://duino4projects.com/arduino-time-lapse-controller/) Controller
- 160. Serial Servo [Controller](http://duino4projects.com/serial-servo-controller-with-arduino/) with Arduino
- 161. Solar Powered [LED/Ultracapacitor](http://duino4projects.com/solar-powered-ledultracapacitor-arduino-regulated-light/) Arduino Regulated Light
- 162. [Android-Controlled](http://duino4projects.com/android-controlled-pneumatic-cannon-powered-by-arduino/) Pneumatic Cannon Powered By Arduino
- 163. [Arduino](http://duino4projects.com/arduino-time-temp-display-shield/) Time & Temp Display Shield
- 164. Squirt Arduino, motion [activated](http://duino4projects.com/squirt-arduino-motion-activated-water-cannon/) water cannon
- 165. [Arduino](http://duino4projects.com/arduino-midi-in-shield/) MIDI-in shield
- 166. Artoo [R2] [\(ATtiny2313](http://duino4projects.com/artoo-r2-attiny2313-wall-avoiding-robot/) Wall Avoiding Robot)
- 167. Fluid [In.Flux\\_3D](http://duino4projects.com/fluid-flux_3d-wax-printing-water/) Wax Printing In Water
- 168. [Augmenting](http://duino4projects.com/augmenting-plant-behavior-through-robotics-using-arduino/) Plant Behavior Through Robotics using Arduino
- 169. Arduino Esplora [Joystick](http://duino4projects.com/arduino-esplora-joystick-mouse/) Mouse
- 170. [Introduction](http://duino4projects.com/introduction-to-packet-radio-and-arduino-controlled-led-strips/) to Packet Radio and Arduino Controlled LED Strips
- 171. Sky on the Wall (Mood [Lighting-IR](http://duino4projects.com/sky-wall-mood-lighting-ir-remote/) remote)
- 172. [Reaction](http://duino4projects.com/reaction-timer-using-an-arduino/) Timer using an Arduino
- 173. [Interactive](http://duino4projects.com/interactive-led-lab-coat-using-arduino/) LED Lab Coat using Arduino
- 174. Pet Curfew: An Arduino [Controlled](http://duino4projects.com/pet-curfew-an-arduino-controlled-pet-door/) Pet Door
- 175. Home [Automation](http://duino4projects.com/home-automation-robot-butler-called-geoffrey-iphone-controlled-arduino-based/) (or Robot Butler called Geoffrey) iPhone controlled, arduino based

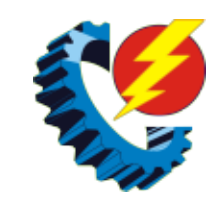

- 176. Just Veggin with an Arduino [Beetbox](http://duino4projects.com/just-veggin-with-an-arduino-beetbox/)
- 177. RC tank with a moving FPV camera using [Arduino](http://duino4projects.com/rc-tank-moving-fpv-camera-using-arduino/)
- 178. My Arduino [WordClock](http://duino4projects.com/my-arduino-wordclock/)
- 179. Auto [Leveling](http://duino4projects.com/auto-leveling-laser-cross-using-arduino/) Laser Cross using Arduino
- 180. Build a fully featured Arduino [Thermostat](http://duino4projects.com/build-a-fully-featured-arduino-thermostat/)
- 181. Time Lapse Digital Camera using [Arduino](http://duino4projects.com/time-lapse-digital-camera-using-arduino/)
- 182. An [Arduino](http://duino4projects.com/an-arduino-rss-feed-display/) RSS Feed Display
- 183. A World of [Possibilities](http://duino4projects.com/a-world-of-possibilities-with-java-me-bluetooth-arduino/) with Java ME + Bluetooth + Arduino
- 184. Wrap Beats Capsense Arduino [Instrument](http://duino4projects.com/wrap-beats-capsense-arduino-instrument/)
- 185. [Real-Time](http://duino4projects.com/real-time-arduino-gps-tracker-with-iphone-app/) Arduino GPS Tracker with iPhone app
- 186. [Assembling](http://duino4projects.com/assembling-8x8-led-board-kit/) the 8×8 LED Board Kit
- 187. Pi…In A Single Digit using an [Arduino](http://duino4projects.com/pi-in-a-single-digit-using-an-arduino/)
- 188. [ANDROID+ARDUINOADK+RGB](http://duino4projects.com/androidarduinoadkrgb-led/) led
- 189. How to access 5 buttons through 1 [Arduino](http://duino4projects.com/how-to-access-5-buttons-through-1-arduino-input/) input
- 190. Arduino 4 led [madness](http://duino4projects.com/arduino-4-led-madness/)
- 191. [Arduino](http://duino4projects.com/arduino-makes-2d-level/) makes 2D Level
- 192. Marble Disorder a marble maze [simulator](http://duino4projects.com/marble-disorder-a-marble-maze-simulator-with-tilt-switches-using-arduino/) with tilt switches using Arduino
- 193. Arduino desktop [application](http://duino4projects.com/arduino-desktop-application-on-java-in-lan/) on java in LAN
- 194. Arduino [Row-column](http://duino4projects.com/arduino-row-column-scanning-to-control-an-8x8-led-matrix-code/) Scanning to control an 8×8 LED Matrix Code
- 195. Wex, the One Eyed [Watcher](http://duino4projects.com/wex-the-one-eyed-watcher-using-an-arduino/) using an Arduino
- 196. Honey, I Shrunk The [Arduino](http://duino4projects.com/honey-i-shrunk-the-arduino/)
- 197. IR Remote Agent using [Arduino](http://duino4projects.com/ir-remote-agent-using-arduino/)
- 198. Analog Read Voltage using [Arduino](http://duino4projects.com/analog-read-voltage-using-arduino/)
- 199. [Displaying](http://duino4projects.com/displaying-twitter-feed-without-a-pc-using-arduino/) Twitter feed without a PC! using Arduino
- 200. Turn your Arduino into a [Magnetic](http://duino4projects.com/turn-your-arduino-into-a-magnetic-card-reader/) Card Reader
- 201. [Autonomous](http://duino4projects.com/autonomous-arduino-car/) Arduino Car
- 202. [ArduinoPhone](http://duino4projects.com/arduinophone/)
- 203. A Gentle [Introduction](http://duino4projects.com/a-gentle-introduction-to-arduino-for-scratch-users/) to Arduino for Scratch Users
- 204. [Arduino-plex](http://duino4projects.com/arduino-plex-2-0-modular-plexiglas-arduino-work-surface/) 2.0: Modular Plexiglas Arduino Work Surface
- 205. The iButton [garage-door](http://duino4projects.com/the-ibutton-garage-door-opener-using-an-arduino/) opener using an Arduino
- 206. [Aquarium](http://duino4projects.com/aquarium-light-v1/) Light V1
- 207. RC Paper Tank Bring your 3D [models](http://duino4projects.com/rc-paper-tank-bring-3d-models-life/) to life
- 208. LOG Arduino [Sketches](http://duino4projects.com/log-arduino-sketches-101/) 101
- 209. Power [\(Energy\)](http://duino4projects.com/power-energy-meter-using-arduino/) Meter using Arduino
- 210. RGB LED with [Arduino](http://duino4projects.com/rgb-led-with-arduino-101/) 101
- 211. Easy Arduino Audio [Annoyatron](http://duino4projects.com/easy-arduino-audio-annoyatron/)
- 212. 5×5 rgb [lpd6803-led](http://duino4projects.com/5x5-rgb-lpd6803-led-matrix-arduino-controlled/) matrix arduino controlled
- 213. LED Show using [Arduino](http://duino4projects.com/led-show-using-arduino-esplora/) Esplora
- 214. Mini [invisible](http://duino4projects.com/mini-invisible-midi-harp/) MIDI Harp

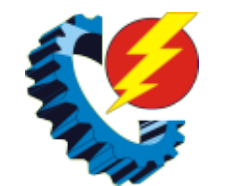

- 215. Security / [Automation](http://duino4projects.com/security-automation-sensors-using-arduino/) Sensors using Arduino
- 216. [Beginners](http://duino4projects.com/beginners-guide-to-building-arduino-robots-with-bluetooth-and-android/) guide to building Arduino robots with Bluetooth and Android
- 217. [Push-button](http://duino4projects.com/push-button-using-an-arduino/) using an Arduino
- 218. How to build a whole home energy monitor using [Arduino](http://duino4projects.com/how-to-build-a-whole-home-energy-monitor-using-arduino/)
- 219. Glowing [Color-Changing](http://duino4projects.com/glowing-color-changing-guitar/) Guitar
- 220. Open Source Hearing [Impaired](http://duino4projects.com/open-source-hearing-impaired-alarm-clock-using-arduino/) Alarm Clock using Arduino
- 221. Barcode Reading using [Roborealm](http://duino4projects.com/barcode-reading-using-roborealm-output-on-arduino-lcd/) Output on Arduino LCD
- 222. An [Arduino](http://duino4projects.com/an-arduino-real-time-clock-shield/) real time clock shield
- 223. [Self-Watering](http://duino4projects.com/self-watering-plant-using-an-arduino/) Plant using an Arduino
- 224. Arduino Throttle Body [Syncronization](http://duino4projects.com/arduino-throttle-body-syncronization-shield/) Shield
- 225. [SPlaying](http://duino4projects.com/splaying-tones-on-multiple-outputs-using-the-tone-function-with-arduino/) tones on Multiple outputs using the tone() function with Arduino
- 226. [FuzzBot](http://duino4projects.com/fuzzbot/)
- 227. Measure RPM Optical [Tachometer](http://duino4projects.com/measure-rpm-optical-tachometer-using-arduino/) using Arduino
- 228. [Accelerometer](http://duino4projects.com/accelerometer-table-using-arduino-esplora/) Table using Arduino Esplora
- 229. [Localizer](http://duino4projects.com/localizer-with-sim908-module-using-arduino/) with SIM908 module using Arduino
- 230. Using FM RC [Controllers](http://duino4projects.com/using-fm-rc-controllers-using-an-arduino/) using an Arduino
- 231. Auto Fish Feeder using [Arduino](http://duino4projects.com/auto-fish-feeder-using-arduino/)
- 232. [Arduino-based](http://duino4projects.com/arduino-based-master-clock-for-schools/) master clock for schools
- 233. DIY [Teagueduino](http://duino4projects.com/diy-teagueduino/)
- 234. Arduino + [fischertechnik](http://duino4projects.com/arduino-fischertechnik-tx-c-connecting-i2c-true-colour-sensor/) TX-C Connecting I2C True Colour Sensor
- 235. Arduino [Keyboard](http://duino4projects.com/arduino-keyboard-and-mouse-control-code/) and Mouse Control Code
- 236. Arduino [Electromagnetic](http://duino4projects.com/arduino-electromagnetic-field-detector/) Field Detector
- 237. Secret [Compartment](http://duino4projects.com/secret-compartment-chess-set/) Chess Set
- 238. [Arduino-controlled,](http://duino4projects.com/arduino-controlled-aluminum-archangel-costume-wings/) Aluminum Archangel Costume Wings
- 239. DMX [Ardweeny](http://duino4projects.com/dmx-ardweeny-node-using-arduino/) Node using Arduino
- 240. Arduino [browser](http://duino4projects.com/arduino-browser-based-remote-control-linux/) based remote control (linux)
- 241. [Twitter](http://duino4projects.com/twitter-poem-box/) Poem Box
- 242. [Arduino](http://duino4projects.com/arduino-mp3-player/) MP3 Player
- 243. Arduino MIDI Foot Pedal [Keyboard](http://duino4projects.com/arduino-midi-foot-pedal-keyboard/)
- 244. Irrigation logic [controller/project](http://duino4projects.com/irrigation-logic-controllerproject-log-using-arduino/) log using Arduino
- 245. 0 to 99 Light [display](http://duino4projects.com/0-99-light-display/)
- 246. Cell phone text using an [Arduino](http://duino4projects.com/cell-phone-text-using-an-arduino/)
- 247. Bike [Dashboard](http://duino4projects.com/bike-dashboard/)
- 248. [Arduino-Based](http://duino4projects.com/arduino-based-blue-box-phone-phreaking/) Blue Box (Phone Phreaking)
- 249. Digital Book Cricket Game with ATtiny 85 using [Arduino](http://duino4projects.com/digital-book-cricket-game-with-attiny-85-using-arduino/)
- 250. 7-Key [Slider/Wheel](http://duino4projects.com/7-key-sliderwheel-tutorial-synthesizer/) Tutorial with Synthesizer
- 251. SOLAR [POWERED](http://duino4projects.com/solar-powered-arduino-weather-station/) ARDUINO WEATHER STATION
- 252. LED Show 2 using [Arduino](http://duino4projects.com/led-show-2-using-arduino-esplora/) Esplora
- 253. [Arduino](http://duino4projects.com/arduino-rfid-door-lock/) RFID Door Lock

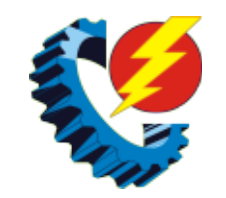

- 254. Big Ball Maze Game using [Arduino](http://duino4projects.com/big-ball-maze-game-using-arduino/)
- 255. PCB on a Box using [Arduino](http://duino4projects.com/pcb-on-a-box-using-arduino-board/) Board
- 256. Ultraviolet nightlight, [ingredients](http://duino4projects.com/ultraviolet-nightlight-ingredients-setup/) and setup
- 257. Cheap wireless [transmission](http://duino4projects.com/cheap-wireless-transmission-two-arduinos-infrared/) between two Arduinos with Infrared
- 258. Total Recall- [Arduino](http://duino4projects.com/total-recall-arduino-simon-says-on-steroids/) Simon Says on steroids
- 259. Chat Server using [Arduino](http://duino4projects.com/chat-server-using-arduino/)
- 260. Arduino [All-In-One](http://duino4projects.com/arduino-one-remote/) Remote
- 261. [TurtleDuino](http://duino4projects.com/turtleduino-object-avoidance-robot-using-arduino/) Object Avoidance Robot using Arduino
- 262. Easy Electronics [Organization](http://duino4projects.com/easy-electronics-organization-using-arduino/) using Arduino
- 263. [Beacon](http://duino4projects.com/beacon/)
- 264. Critter Twitter Trap using [Arduino](http://duino4projects.com/critter-twitter-trap-using-arduino/)
- 265. Arduino [Controlled](http://duino4projects.com/arduino-controlled-digital-window-sticker/) Digital Window Sticker
- 266. [Freeform](http://duino4projects.com/freeform-arduino/) Arduino
- 267. [Arduino](http://duino4projects.com/arduino-control-leds-with-a-remote-control/) Control LEDs with a Remote Control
- 268. [Arduino](http://duino4projects.com/arduino-police-strobe-light-code/) Police Strobe Light Code
- 269. [Rainbow](http://duino4projects.com/rainbow-mega-pong-clock-using-arduino/) Mega Pong Clock using Arduino
- 270. Motion [Triggered](http://duino4projects.com/motion-triggered-fog-machine-using-an-arduino/) Fog Machine using an Arduino
- 271. High Speed [Photography](http://duino4projects.com/high-speed-photography/)
- 272. Arduino [Controlled](http://duino4projects.com/arduino-controlled-motion-sensor/) Motion Sensor
- 273. Infinity Mirror Clock using [Arduino](http://duino4projects.com/infinity-mirror-clock-using-arduino/)
- 274. BoB the [BiPed](http://duino4projects.com/bob-biped/)
- 275. Perfduino: Build Your Own Arduino [Microcontroller](http://duino4projects.com/perfduino-build-your-own-arduino-microcontroller/)
- 276. Arduino [Chessclock](http://duino4projects.com/arduino-chessclock/)
- 277. LED Calculator with Rotary [Quadrature](http://duino4projects.com/led-calculator-with-rotary-quadrature-encoder-for-target-system-voltage-selection-using-arduino/) Encoder for Target System Voltage Selection using Arduino
- 278. Arduino Orb Build [Warden](http://duino4projects.com/arduino-orb-build-warden/)
- 279. [Chicken](http://duino4projects.com/chicken-light-timer-using-an-arduino/) Light Timer using an Arduino
- 280. LED [Flipbookit:](http://duino4projects.com/led-flipbookit-full-color-brightness-control-arduino/) full color and brightness control with an Arduino
- 281. Washing machine [countdown](http://duino4projects.com/washing-machine-countdown-timer-using-arduino/) timer using Arduino
- 282. [Bug-Catching](http://duino4projects.com/bug-catching-spider-in-web-using-arduino-part-2/) Spider in Web using Arduino Part 2
- 283. How to Create an Arduino [Compatible](http://duino4projects.com/create-arduino-compatible-bluetooth-4-0-module/) Bluetooth 4.0 Module
- 284. Android & Arduino [Controlled](http://duino4projects.com/android-arduino-controlled-projector-screen/) Projector Screen
- 285. [Arduino](http://duino4projects.com/arduino-touch-screen-room-control/) Touch Screen Room Control
- 286. Arduino [MicroControllers,](http://duino4projects.com/arduino-microcontrollers-card-readers-3d-printing-gs4-flip-camera/) Card Readers, 3D Printing, GS4, Flip Camera!
- 287. Blinky the [one-eyed](http://duino4projects.com/blinky-the-one-eyed-clock-using-arduino/) clock using Arduino
- 288. \$1.50 Arduino TV [Annoyer](http://duino4projects.com/1-50-arduino-tv-annoyer/)
- 289. 5×5 LED Cube using [Arduino](http://duino4projects.com/5x5-led-cube-using-arduino-uno/) Uno
- 290. [Charlieplexing](http://duino4projects.com/charlieplexing-leds-with-an-arduino/) LEDs with an Arduino
- www.sbargh.ir 291. True Analog Audio Volume Control using [Arduino](http://duino4projects.com/true-analog-audio-volume-control-using-arduino/)

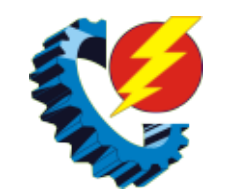

- 292. Vehicle [Telemetry](http://duino4projects.com/vehicle-telemetry-platform-using-arduino/) Platform using Arduino
- 293. 4x4x4 [interactive](http://duino4projects.com/4x4x4-interactive-led-cube-with-arduino/) LED-cube with Arduino
- 294. [Orange](http://duino4projects.com/orange-mepod/) mePod
- 295. How to build an [Arduino](http://duino4projects.com/how-to-build-an-arduino-synth/) synth
- 296. Arduino Personal [Soundtrack](http://duino4projects.com/arduino-personal-soundtrack-hoodie/) Hoodie
- 297. [Arduino](http://duino4projects.com/arduino-button-mouse-control-code/) Button Mouse Control Code
- 298. Power Quality Meter using [Arduino](http://duino4projects.com/power-quality-meter-using-arduino/)
- 299. [Roll-A-Way](http://duino4projects.com/roll-a-way-rover-using-an-arduino/) Rover using an Arduino
- 300. [Arduino](http://duino4projects.com/arduino-mood-lighting/) mood lighting
- 301. Arduino The 5\$ [Karduinoss](http://duino4projects.com/arduino-the-5-karduinoss-pad/) pad
- 302. Piano Stairs with Arduino and [Raspberry](http://duino4projects.com/piano-stairs-arduino-raspberry-pi/) Pi
- 303. Using the Parallax RFID Reader with an [Arduino](http://duino4projects.com/using-the-parallax-rfid-reader-with-an-arduino/)
- 304. [Walleye](http://duino4projects.com/walleye-using-arduino/) using Arduino
- 305. [Arduino](http://duino4projects.com/arduino-board-sound-alarm/) Board Sound Alarm
- 306. [Robopod](http://duino4projects.com/robopod-arduino-powered-robot/) the Arduino Powered Robot
- 307. How to make a XY-plotter with [Makeblock](http://duino4projects.com/make-xy-plotter-makeblock/)
- 308. Power off from an [Arduino](http://duino4projects.com/power-off-from-an-arduino-sketch-using-the-pololu-power-switch/) Sketch using the Pololu Power Switch
- 309. 1 LED Game with [Arduino](http://duino4projects.com/1-led-game-arduino-uno-rgb-led/) Uno and an RGB LED
- 310. Volcom RGB [Desktop](http://duino4projects.com/volcom-rgb-desktop-light-box/) Light Box
- 311. Reading Digital [Callipers](http://duino4projects.com/reading-digital-callipers-with-an-arduino/) with an Arduino
- 312. [Wireless](http://duino4projects.com/wireless-altoids-display-using-an-arduino/) Altoids Display using an Arduino
- 313. [MultiSerial](http://duino4projects.com/multiserial-mega-using-arduino/) Mega using Arduino
- 314. Simple [Arduino](http://duino4projects.com/simple-arduino-book-clock/) Book clock
- 315. An [animation](http://duino4projects.com/animation-inside-water-drop-physalia/) inside a water drop by Physalia
- 316. Gas detector / indicator (USB [powered\)](http://duino4projects.com/gas-detector-indicator-usb-powered-with-arduino/) with arduino
- 317. [Bluetooth](http://duino4projects.com/bluetooth-weather-lamp/) Weather Lamp
- 318. Second degree [equation](http://duino4projects.com/second-degree-equation-solver-with-arduino/) solver with Arduino
- 319. Arduino [Candygrabber](http://duino4projects.com/arduino-candygrabber/)
- 320. Cup Cooler using an [Arduino](http://duino4projects.com/cup-cooler-using-an-arduino/)
- 321. [Arduino](http://duino4projects.com/arduino-based-auto-timer/) Based Auto Timer
- 322. Save data of [temperature](http://duino4projects.com/save-data-of-temperature-and-humidity-on-mysql-with-arduino-uno-and-wifly/) and humidity on MySQL with Arduino Uno and Wifly
- 323. Simple Relay Shield for [Arduino](http://duino4projects.com/simple-relay-shield-for-arduino/)
- 324. LED Pattern Hat using an [Arduino](http://duino4projects.com/led-pattern-hat-using-an-arduino/)
- 325. Model Airplane [Autopilot](http://duino4projects.com/model-airplane-autopilot-using-arduino/) using Arduino
- 326. Arduino RPM Counter / [Tachometer](http://duino4projects.com/arduino-rpm-counter-tachometer-code/) Code
- 327. Fun [Sun-tracking](http://duino4projects.com/fun-sun-tracking-arduino/) Arduino
- 328. Internet Devices for Home [Automation](http://duino4projects.com/internet-devices-home-automation/)
- 329. Arduino [Pedometer](http://duino4projects.com/arduino-pedometer/)
- 330. Laser Cut [Sphere-O-Bot](http://duino4projects.com/laser-cut-sphere-o-bot-using-arduino/) using Arduino

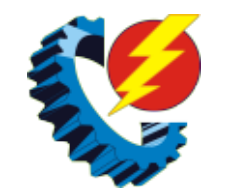

- 331. Arduino powered hangman [giftbox/lockbox](http://duino4projects.com/arduino-powered-hangman-giftboxlockbox/)
- 332. Google Play Music Internet Radio [\(Raspberry](http://duino4projects.com/google-play-music-internet-radio-raspberry-pi-arduino/) Pi and Arduino)
- 333. Color [Changing](http://duino4projects.com/color-changing-night-light-with-attiny-using-arduino/) Night Light with ATtiny using Arduino
- 334. Arduino Traffic Light [Controller](http://duino4projects.com/arduino-traffic-light-controller-with-remote-control/) with Remote Control
- 335. Drive by wire go kart using [Arduino](http://duino4projects.com/drive-by-wire-go-kart-using-arduino/)
- 336. [Arduino](http://duino4projects.com/arduino-usb/) USB
- 337. Simple 18dof Hexapod, Arduino nano [\(optionally](http://duino4projects.com/simple-18dof-hexapod-arduino-nano-optionally-pololu-maestro/) with pololu maestro)
- 338. Building an [Breathalyzer](http://duino4projects.com/building-an-breathalyzer-with-mq-3-and-arduino/) with MQ-3 and Arduino
- 339. [Connecting](http://duino4projects.com/connecting-a-12v-relay-to-arduino/) a 12V relay to Arduino
- 340. How to access 5 buttons through 1 [Arduino](http://duino4projects.com/how-to-access-5-buttons-through-1-arduino-input-2/) input
- 341. DIY AM Radio with [Arduino](http://duino4projects.com/diy-am-radio-with-arduino/)
- 342. Knock Block using an [Arduino](http://duino4projects.com/knock-block-using-an-arduino-board/) board
- 343. [BH1750](http://duino4projects.com/bh1750-digital-light-sensor-2/) Digital Light Sensor
- 344. Kaleiduino: A Battery Powered Arduino LED [Kaleidoscope](http://duino4projects.com/kaleiduino-battery-powered-arduino-led-kaleidoscope/)
- 345. Make [Electronic](http://duino4projects.com/make-electronic-dice-using-arduino/) Dice using Arduino
- 346. Arduino Control DC Motor via [Bluetooth](http://duino4projects.com/arduino-control-dc-motor-via-bluetooth/)
- 347. Memsic 2125 [Accelerometer](http://duino4projects.com/memsic-2125-accelerometer-using-arduino/) using Arduino
- 348. Use your [android](http://duino4projects.com/use-your-android-phone-sensors-on-the-arduino-2/) phone sensors on the arduino
- 349. [Arduino:](http://duino4projects.com/arduino-making-a-set-of-traffic-lights/) Making a set of traffic lights
- 350. RGB / RFID [Lamp](http://duino4projects.com/rgb-rfid-lamp/)
- 351. Analog Clock And [Temperature](http://duino4projects.com/analog-clock-and-temperature-sensor-on-an-oscilloscope-using-arduino/) sensor On An Oscilloscope using Arduino
- 352. DIY Solar Tracker using [Arduino](http://duino4projects.com/diy-solar-tracker-using-arduino/)
- 353. Blink [Without](http://duino4projects.com/blink-without-delay-using-arduino/) Delay using Arduino
- 354. Hercules: The Motion [Controlled](http://duino4projects.com/hercules-the-motion-controlled-android-robot-using-arduino/) Android Robot using Arduino
- 355. [Modifying](http://duino4projects.com/modifying-a-robot-arm-using-arduino/) a Robot Arm using Arduino
- 356. [Arduino] Linefollower with [photoresistors](http://duino4projects.com/arduino-linefollower-with-photoresistors/)
- 357. Build Your Own [Arduino](http://duino4projects.com/build-your-own-arduino-web-server/) Web server
- 358. Froggy World 3 The [Seesaw](http://duino4projects.com/froggy-world-3-seesaw/)
- 359. [Android](http://duino4projects.com/android-talks-to-arduino-board/) talks to Arduino board
- 360. Build Your Own [BARBOT](http://duino4projects.com/build-your-own-barbot-using-arduino/) using Arduino
- 361. Serial Call and Response with [ASCII-encoded](http://duino4projects.com/serial-call-and-response-with-ascii-encoded-output-using-arduino/) output using Arduino
- 362. Occupational Therapy [Dexterity/Cognitive](http://duino4projects.com/occupational-therapy-dexteritycognitive-aid/) Aid
- 363. RGB LED Color [Selector](http://duino4projects.com/rgb-led-color-selector/)
- 364. Create an Internet [Connected](http://duino4projects.com/create-internet-connected-pill-dispenser/) Pill Dispenser
- 365. Power your Arduino with a [Hand-Cranked](http://duino4projects.com/power-your-arduino-with-a-hand-cranked-battery/) Battery
- 366. RGB lamp with Custom [Moodlamp](http://duino4projects.com/rgb-lamp-with-custom-moodlamp-library-using-arduino/) Library using Arduino
- 367. [Track-and-explode](http://duino4projects.com/track-explode-wolf-collar/) wolf collar…
- 368. Laser cut gear clock with [ChronoDot](http://duino4projects.com/laser-cut-gear-clock-with-chronodot-using-arduino/) using Arduino

www.sbargh.ir 369. An FM Stereo [Broadcaster](http://duino4projects.com/an-fm-stereo-broadcaster-pll-using-arduino/) PLL using Arduino

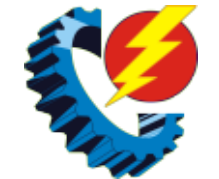

- 370. The [Boss](http://duino4projects.com/boss-box-bot/) Box Bot
- 371. [Introduction:](http://duino4projects.com/introduction-t-a-b-u-a-robot-using-arduino/) T.A.B.U. A Robot using Arduino
- 372. [Automatic](http://duino4projects.com/automatic-blind-hooked-up-to-existing-projector-screen-using-arduino/) blind hooked up to existing projector screen using Arduino

373. R/C [LEGO®](http://duino4projects.com/rc-lego-car-redux/) Car Redux

- 374. Play a Melody using the tone() [function](http://duino4projects.com/play-a-melody-using-the-tone-function-with-arduino/) with Arduino
- 375. [Arduino](http://duino4projects.com/arduino-traffic-lights/) traffic lights
- 376. 5X5 dot matrix on [Arduino](http://duino4projects.com/5x5-dot-matrix-on-arduino/)
- 377. MaKey MaKey [Monome](http://duino4projects.com/makey-makey-monome-using-arduino/) using Arduino
- 378. Add a real-time clock to the [Freetronics](http://duino4projects.com/add-a-real-time-clock-to-the-freetronics-twentyten-using-arduino/) TwentyTen using Arduino
- 379. Using the Sparkfun Motor Driver 1A Dual [TB6612FNG](http://duino4projects.com/using-the-sparkfun-motor-driver-1a-dual-tb6612fng-using-arduino/) using Arduino
- 380. DIY FPV RC Tank V2 [2km RANGE [upgrade!\]](http://duino4projects.com/diy-fpv-rc-tank-v2-2km-range-upgrade-using-arduino/) using Arduino
- 381. A Robotic lawn mower [powered](http://duino4projects.com/robotic-lawn-mower-powered-solar-energy-arduino-heart/) by Solar Energy with an Arduino heart
- 382. [Arduino-Radio](http://duino4projects.com/arduino-radio-controlled-hydrogen-blimp/) Controlled Hydrogen Blimp
- 383. Smart Heart [Monitor](http://duino4projects.com/smart-heart-monitor/)
- 384. Arduino Photocell Theremin Synth [\(glitchamin\)](http://duino4projects.com/arduino-photocell-theremin-synth-glitchamin/)
- 385. LED [Shoulder](http://duino4projects.com/led-shoulder-pads/) Pads
- 386. Build an RFID [time-clock](http://duino4projects.com/build-an-rfid-time-clock-system-using-arduino/) system using Arduino
- 387. The Musical [FootBall](http://duino4projects.com/musical-football/)
- 388. [Accelerometer](http://duino4projects.com/accelerometer-dice-123d-circuits/) Dice with 123D Circuits
- 389. The Talking [Breathalyzer](http://duino4projects.com/the-talking-breathalyzer-using-an-arduino/) using an Arduino
- 390. Tree [Climbing](http://duino4projects.com/tree-climbing-robot-using-arduino/) Robot using Arduino
- 391. A arduino library for the MAX7221 and [MAX7219](http://duino4projects.com/a-arduino-library-for-the-max7221-and-max7219/)
- 392. NESBot: Arduino [Powered](http://duino4projects.com/nesbot-arduino-powered-robot-beating-super-mario-bros-for-the-nes/) Robot beating Super Mario Bros for the NES
- 393. [Arduino](http://duino4projects.com/arduino-sos-signal-with-8ohms-speaker-and-led-blinking/) SOS signal with 8ohms speaker and LED blinking
- 394. [Arduino](http://duino4projects.com/arduino-led-bar-graph-code/) LED Bar Graph Code
- 395. Open Source Server Room [Monitor](http://duino4projects.com/open-source-server-room-monitor-using-arduino/) using Arduino
- 396. Matrix sound machine: [Generative](http://duino4projects.com/matrix-sound-machine-generative-music-with-a-particle-system-using-arduino/) music with a particle system using Arduino
- 397. LED Dot Matrix Display using an [Arduino](http://duino4projects.com/led-dot-matrix-display-using-an-arduino/)
- 398. Speech [Synthesizer](http://duino4projects.com/speech-synthesizer-using-arduino/) using Arduino
- 399. Super Simple Arduino Powered Roomba [Scheduler](http://duino4projects.com/super-simple-arduino-powered-roomba-scheduler/)
- 400. Build your own [Arduino](http://duino4projects.com/build-your-own-arduino-bare-bone-system/) Bare Bone System
- 401. DIY FSK RFID Reader using [Arduino](http://duino4projects.com/diy-fsk-rfid-reader-using-arduino/)
- 402. [Arduino](http://duino4projects.com/arduino-guitar-tuner/) Guitar Tuner
- 403. 2 player Pong using [Arduino](http://duino4projects.com/2-player-pong-using-arduino/)
- 404. [Multitouch](http://duino4projects.com/multitouch-music-controller/) Music Controller
- 405. Pitch follower using the tone() [function](http://duino4projects.com/pitch-follower-using-the-tone-function-using-arduino/) using Arduino
- 406. AC Arduino [dimming](http://duino4projects.com/ac-arduino-dimming-circuit/) circuit
- 407. Audio VU meter with Extra wide [Dynamic](http://duino4projects.com/audio-vu-meter-with-extra-wide-dynamic-range-69-db-using-arduino/) Range 69 dB using Arduino
- 408. [Connect](http://duino4projects.com/connect-arduino-make-speaker-play/) the arduino and make the speaker play

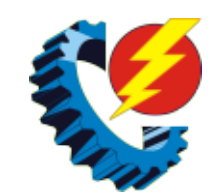

- 409. DIY 3D [Controller](http://duino4projects.com/diy-3d-controller-using-an-arduino/) using an Arduino
- 410. Arduino 7-Segment [Thermometer](http://duino4projects.com/arduino-7-segment-thermometer/)
- 411. [Dimmer](http://duino4projects.com/dimmer-using-an-arduino/) using an Arduino
- 412. Teensy MIDI USB foot controller for [controlling](http://duino4projects.com/teensy-midi-usb-foot-controller-controlling-mobius-looper-using-arduino/) Mobius Looper using Arduino
- 413. [Controlling](http://duino4projects.com/controlling-cubase-with-arduino-based-midi/) Cubase with Arduino based MIDI
- 414. Arduino Watch Build [Instructions](http://duino4projects.com/arduino-watch-build-instructions/)
- 415. [Interfacing](http://duino4projects.com/interfacing-electronic-circuits-to-arduinos/) Electronic Circuits to Arduinos
- 416. Making Robots Using [Android](http://duino4projects.com/making-robots-using-android-and-arduino/) and Arduino
- 417. Arduino wall [avoiding](http://duino4projects.com/arduino-wall-avoiding-robot/) robot
- 418. Digital [Zoetrope](http://duino4projects.com/digital-zoetrope-using-arduino/) using Arduino
- 419. [Interface](http://duino4projects.com/interface-a-rotary-phone-dial-to-an-arduino/) a rotary phone dial to an Arduino
- 420. Rainbow Jar RGB Pixel Strip [Controlled](http://duino4projects.com/rainbow-jar-rgb-pixel-strip-controlled-via-arduino/) via Arduino
- 421. The [Motivational](http://duino4projects.com/the-motivational-moody-workout-t-shirt-using-an-arduino/) Moody Workout T-Shirt using an Arduino
- 422. Ultrasonic [Combination](http://duino4projects.com/ultrasonic-combination-switch-using-an-arduino/) Switch using an Arduino
- 423. Arduino Switch [Statement](http://duino4projects.com/arduino-switch-statement-used-with-sensor-input/) used with sensor input
- 424. [Multiplexing](http://duino4projects.com/multiplexing-7-segment-displays-arduino-shift-registers/) 7 Segment displays with Arduino and Shift Registers
- 425. Blinky Fish using an [Arduino](http://duino4projects.com/blinky-fish-using-an-arduino/)
- 426. Xtreme [Buzzwire-4-2](http://duino4projects.com/xtreme-buzzwire-4-2-arduino-jam-project/) Arduino Jam project
- 427. Stargate LED Lighted [Necklace](http://duino4projects.com/stargate-led-lighted-necklace/)
- 428. [Papercraft](http://duino4projects.com/papercraft-automata-race-game-littlebits-circuit-using-arduino/) Automata Race Game littleBits Circuit using Arduino
- 429. Palm [Arduino](http://duino4projects.com/palm-arduino-board-v3/) Board V3
- 430. Six [wheeled](http://duino4projects.com/six-wheeled-terrain-vehicle-6wd-using-arduino/) All Terrain Vehicle (6WD) using Arduino
- 431. [Animatronic](http://duino4projects.com/animatronic-eyes-wii-nunchuck-part-2-using-arduino/) Eyes and Wii Nunchuck Part 2 using Arduino
- 432. Audio Input to [Arduino](http://duino4projects.com/audio-input-to-arduino/)
- 433. Build a transistor circuit board for controlling Air [Conditioner](http://duino4projects.com/build-a-transistor-circuit-board-for-controlling-air-conditioner-remote-control-with-arduino/) remote control with Arduino
- 434. Arduino [Joystick](http://duino4projects.com/arduino-joystick-mouse-control-code/) Mouse Control Code
- 435. Easily control your iPod using [Arduino](http://duino4projects.com/easily-control-your-ipod-using-arduino/)
- 436. Wii [Nunchuck](http://duino4projects.com/wii-nunchuck-arduino-spirit-level/) Arduino Spirit Level
- 437. Arduino Button Activated Treat [Dispenser](http://duino4projects.com/arduino-button-activated-treat-dispenser/)
- 438. Joystick [controlled](http://duino4projects.com/joystick-controlled-camera-using-arduino/) Camera using Arduino
- 439. SPI interface to the [FlySky/Turnigy](http://duino4projects.com/spi-interface-flyskyturnigy-9x/) 9x
- 440. [Mystery](http://duino4projects.com/mystery-beeping-prank/) Beeping Prank
- 441. Arduino [Hexapod](http://duino4projects.com/arduino-hexapod-robot/) Robot
- 442. Arduino [Keyboard](http://duino4projects.com/arduino-keyboard-message-code/) Message Code
- 443. Simple IR [proximity](http://duino4projects.com/simple-ir-proximity-sensor-with-arduino/) sensor with Arduino
- 444. [Pachube](http://duino4projects.com/pachube-client-using-strings-with-arduino/) Client using Strings with Arduino
- 445. Arduino [Controlled](http://duino4projects.com/arduino-controlled-solar-fountain/) Solar Fountain
- 446. Arduino Esplora Light [Calibrator](http://duino4projects.com/arduino-esplora-light-calibrator/)

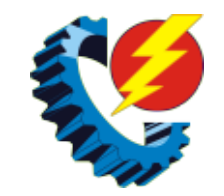

- 447. Pimp My [Zoomobil](http://duino4projects.com/pimp-my-zoomobil-using-arduino/) using Arduino
- 448. How to Control a Ton of RGB LEDs with Arduino & [TLC5940](http://duino4projects.com/how-to-control-a-ton-of-rgb-leds-with-arduino-tlc5940/)
- 449. [Arduino](http://duino4projects.com/arduino-watch-with-nokia-3110-screen/) Watch with Nokia 3110 screen
- 450. Retablillo de las [Maravillas](http://duino4projects.com/retablillo-de-las-maravillas-v1-0/) v1.0
- 451. Mini [BillBoard](http://duino4projects.com/mini-billboard-using-arduino/) using Arduino
- 452. Very Simple [Arduino](http://duino4projects.com/very-simple-arduino-electric-lock/) Electric Lock
- 453. [Arduino](http://duino4projects.com/arduino-rfid-lock/) RFID Lock
- 454. Fart [Operated](http://duino4projects.com/fart-operated-random-channel-tv-remote-using-an-arduino/) Random Channel TV Remote using an Arduino
- 455. Homemade Infrared [Rangefinder](http://duino4projects.com/homemade-infrared-rangefinder-similar-to-sharp-gp2d120-using-arduino/) (Similar to Sharp GP2D120) using Arduino
- 456. [BLU-BOARD,](http://duino4projects.com/blu-board-control-home-blue-tooth/) control your home with blue tooth!
- 457. Arduino Cat [Detector](http://duino4projects.com/arduino-cat-detector-sd-card-logger/) SD Card Logger
- 458. Smart [Thermal](http://duino4projects.com/smart-thermal-arduino/) + Arduino
- 459. Larson Scanner with Relay Module using [Arduino](http://duino4projects.com/larson-scanner-with-relay-module-using-arduino/)
- 460. Web Client [Repeating](http://duino4projects.com/web-client-repeating-using-arduino/) using Arduino
- 461. Open a box with the flick of a [switch!](http://duino4projects.com/open-box-flick-switch/)
- 462. Fairly Simple Simon the [evolution](http://duino4projects.com/fairly-simple-simon-the-evolution-of-an-arduino-game/) of an Arduino game
- 463. Super Brite LED [Sneakers](http://duino4projects.com/super-brite-led-sneakers-1-0-using-an-arduino/) 1.0 using an Arduino
- 464. [Calibrating](http://duino4projects.com/calibrating-sensor-input-using-arduino/) sensor input using Arduino
- 465. DIY Android Home [Automation](http://duino4projects.com/diy-android-home-automation-box/) Box
- 466. Clock Four [Scrolling](http://duino4projects.com/clock-four-scrolling-text-clock-using-arduino/) text clock using Arduino
- 467. Arduino [Fart-O-Meter](http://duino4projects.com/arduino-fart-o-meter/)
- 468. [Bluetooth](http://duino4projects.com/bluetooth-rgb-shelf-lighting-using-arduino/) RGB Shelf Lighting using Arduino
- 469. Star Jar Geiger counter triggered LED [decoration](http://duino4projects.com/star-jar-geiger-counter-triggered-led-decoration-using-arduino/) using Arduino
- 470. [Virtual](http://duino4projects.com/virtual-etch-sketch/) Etch A Sketch
- 471. [Arduino-controlled](http://duino4projects.com/arduino-controlled-rgb-led-infinity-mirror/) RGB LED Infinity Mirror
- 472. Diy Xbox wireless [controller](http://duino4projects.com/diy-xbox-wireless-controller-adapter-for-pc/) adapter for Pc
- 473. [Appliance](http://duino4projects.com/appliance-remote-control-using-arduino/) Remote Control using Arduino
- 474. Sound [Localization](http://duino4projects.com/sound-localization-using-arduino/) using Arduino
- 475. Arduino controls cheap RC car [transmitter](http://duino4projects.com/arduino-controls-cheap-rc-car-transmitter/)
- 476. Arduino Motors and [Transistors](http://duino4projects.com/arduino-motors-and-transistors/)
- 477. [Arduino-l3dgecomm](http://duino4projects.com/arduino-l3dgecomm-integrating-l3dgeworld-and-arduino/) Integrating L3DGEWorld and Arduino
- 478. Strandbot a solar & arduino powered R/C motorized [Strandbeest](http://duino4projects.com/strandbot-solar-arduino-powered-rc-motorized-strandbeest/)
- 479. The [MicroSlice](http://duino4projects.com/microslice-tiny-arduino-laser-cutter/) | A tiny Arduino laser cutter
- 480. [Arduino](http://duino4projects.com/arduino-sound-alarm/) Sound Alarm
- 481. Making the Good Night Lamp using [Arduino](http://duino4projects.com/making-the-good-night-lamp-using-arduino/)
- 482. How to make and use the arduino as an Isp for an [ATtiny85](http://duino4projects.com/how-to-make-and-use-the-arduino-as-an-isp-for-an-attiny85/)
- 483. Arduino and Xbee [wireless](http://duino4projects.com/arduino-and-xbee-wireless-setup/) setup
- 484. LED Head [Arduino](http://duino4projects.com/led-head-arduino-ted/) TED
- 485. [Capacitive-Touch](http://duino4projects.com/capacitive-touch-arduino-keyboard-piano-2/) Arduino Keyboard Piano

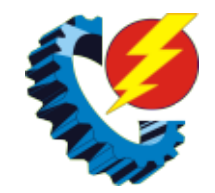

- 486. Trinity [Assembly](http://duino4projects.com/trinity-assembly/)
- 487. [Connect](http://duino4projects.com/connect-several-digital-inputs-to-one-analog-input-using-arduino/) several digital inputs to one analog input using Arduino
- 488. Spectrum Analyzer, Arduino project with FFT [algorithm](http://duino4projects.com/spectrum-analyzer-arduino-project-with-fft-algorithm/)
- 489. [Arduino](http://duino4projects.com/arduino-hello-world-blink-code/) Hello World Blink Code
- 490. Quasi real-time [oscilloscope](http://duino4projects.com/quasi-real-time-oscilloscope-using-arduino/) using Arduino
- 491. Arduino Laser [Security](http://duino4projects.com/arduino-laser-security-shield/) Shield
- 492. How to make a Ball [Balancing](http://duino4projects.com/make-ball-balancing-robot/) Robot
- 493. Twitter [Mention](http://duino4projects.com/twitter-mention-mood-light-using-arduino/) Mood Light using Arduino
- 494. 8×8 LED Matrix [Animations](http://duino4projects.com/8x8-led-matrix-animations-using-an-arduino/) using an Arduino
- 495. Come Home! [Connecting](http://duino4projects.com/come-home-connecting-distant-spaces-easily-over-web-using-arduino/) Distant Spaces EASILY over Web using Arduino
- 496. Arduino Joystick [Breadboard](http://duino4projects.com/arduino-joystick-breadboard-with-lcd-output/) with LCD Output
- 497. [Connect](http://duino4projects.com/connect-a-16x2-lcd-display-to-an-arduino/) A 16×2 LCD Display To An Arduino
- 498. [Hacking](http://duino4projects.com/hacking-rc-car-using-arduino-android-smart-phone/) my RC Car using Arduino and Android Smart Phone
- 499. [Soundgraffiti](http://duino4projects.com/soundgraffiti-arduino-mega/) with arduino mega
- 500. 3D AIR mouse | Arduino + [Processing](http://duino4projects.com/3d-air-mouse-arduino-processing/)
- 501. Arduino Basic Wifi Project using [ESP8266](http://duino4projects.com/arduino-basic-wifi-project-using-esp8266-wifi-module/) wifi module
- 502. [Animatronic](http://duino4projects.com/animatronic-stargate-helmet-using-arduino/) Stargate helmet using Arduino
- 503. [Measuring](http://duino4projects.com/measuring-battery-capacity-with-an-arduino/) Battery Capacity With an Arduino
- 504. How to: Use Arduino to [Generate](http://duino4projects.com/how-to-use-arduino-to-generate-glitchy-audio-vga-visuals/) Glitchy Audio VGA Visuals
- 505. [Program](http://duino4projects.com/program-arduino-android-device/) your Arduino with an Android device
- 506. Arduino [Theremin](http://duino4projects.com/arduino-theremin-7-segment-led-display/) with 7 Segment LED Display
- 507. Plantduino [Greenhouse](http://duino4projects.com/plantduino-greenhouse-using-an-arduino/) using an Arduino
- 508. [Autonomous](http://duino4projects.com/autonomous-paintball-sentry-gun-using-arduino/) Paintball Sentry Gun using Arduino
- 509. [Reviving](http://duino4projects.com/reviving-dead-arduino/) a dead arduino
- 510. Under \$8 [Arduino](http://duino4projects.com/under-8-arduino-serial-data-logger-record-to-sd-card/) Serial Data Logger Record to SD Card
- 511. Arduino powered 7seg led display with Port [Manipulation](http://duino4projects.com/arduino-powered-7seg-led-display-with-port-manipulation/)
- 512. Arduino [Alphabet](http://duino4projects.com/arduino-alphabet/)
- 513. Gas Cap using an [Arduino](http://duino4projects.com/gas-cap-using-an-arduino-board/) board
- 514. ARDUINO with XBEE- [WIRELESS](http://duino4projects.com/arduino-with-xbee-wireless-setup-demo/) SETUP DEMO
- 515. [Quantifying](http://duino4projects.com/quantifying-access-to-your-mind-using-arduino/) Access to your Mind using Arduino
- 516. Holiday Dreidel Light Display for Roof using [Arduino](http://duino4projects.com/holiday-dreidel-light-display-for-roof-using-arduino/)
- 517. Arduino Interrupts and [Debouncing](http://duino4projects.com/arduino-interrupts-and-debouncing/)
- 518. Arduino lets you play Atari 2600 and ZX Spectrum using a NES [controller](http://duino4projects.com/arduino-lets-you-play-atari-2600-and-zx-spectrum-using-a-nes-controller/)
- 519. Arduino: Electrical [Engineering](http://duino4projects.com/arduino-electrical-engineering-basics/) Basics
- 520. [Diorama,](http://duino4projects.com/diorama-bat-in-the-cave-using-arduino/) Bat in the cave using Arduino
- 521. Arduino Power outlet with [exposed](http://duino4projects.com/arduino-power-outlet-exposed-pins/) pins
- 522. Garage Door Opener with iphone using [Arduino](http://duino4projects.com/garage-door-opener-with-iphone-using-arduino/)
- 523. [Self-Contained](http://duino4projects.com/self-contained-7x7x7-led-cube/) 7x7x7 LED Cube
- 524. \*duino Keg Temp [Monitor,](http://duino4projects.com/duino-keg-temp-monitor-quest-perfect-pint/) or the Quest for the Perfect Pint

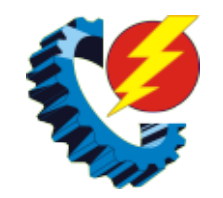

- 525. Data Logger Project using an [Arduino](http://duino4projects.com/data-logger-project-using-an-arduino/)
- 526. How to Make Musical Floppy Drives using an [Arduino](http://duino4projects.com/how-to-make-musical-floppy-drives-using-an-arduino/)
- 527. Mr. [Indecision](http://duino4projects.com/mr-indecision-a-small-felt-version-of-yourself-that-turns-its-head-and-looks-at-you-using-arduino/) a small felt version of yourself that turns its head and looks at you using Arduino
- 528. [Arudino-](http://duino4projects.com/arudino-no-blinky/) No Blinky
- 529. [Soldering](http://duino4projects.com/soldering-smt-mosfet-driver-hotplate/) an SMT MOSFET Driver with a hotplate
- 530. Pong Playing [Flexible](http://duino4projects.com/pong-playing-flexible-screen-shirt/) Screen on a Shirt
- 531. The 4x4x4 LED cube using an [Arduino](http://duino4projects.com/the-4x4x4-led-cube-using-an-arduino/)
- 532. Arduino Powered Nixie Tubes: [ArduiNIX](http://duino4projects.com/arduino-powered-nixie-tubes-arduinix-nixie-driver-shield-assembly/) Nixie driver shield assembly
- 533. Digital Read Serial using [Arduino](http://duino4projects.com/digital-read-serial-using-arduino/)
- 534. Audio Output using an [Arduino](http://duino4projects.com/audio-output-using-an-arduino/)
- 535. [Flashing](http://duino4projects.com/flashing-led-top-tube-pad-for-your-bike-using-arduino/) LED Top Tube Pad for your bike using Arduino
- 536. [Arduino](http://duino4projects.com/arduino-audio-dac-options/) Audio DAC Options
- 537. How to control a Servo using [Arduino](http://duino4projects.com/how-to-control-a-servo-using-arduino/)
- 538. S.A.M. Spring Aided [Machining](http://duino4projects.com/s-m-spring-aided-machining-cnc-adhesive-remover/) (CNC with adhesive remover)
- 539. [Frankenstein](http://duino4projects.com/frankenstein-laser-engraver/) Laser Engraver
- 540. Kid's Game to Arduino Enigma [Machine](http://duino4projects.com/kids-game-to-arduino-enigma-machine/)
- 541. DIY GPS [Tracked](http://duino4projects.com/diy-gps-tracked-bike-lock-using-arduino/) Bike Lock using Arduino
- 542. Secret Knock [Detecting](http://duino4projects.com/secret-knock-detecting-door-lock-using-arduino/) Door Lock using Arduino
- 543. Control anything [remotely](http://duino4projects.com/control-anything-remotely-with-infrared-signals-using-arduino/) with Infrared signals using Arduino
- 544. Standalone Arduino chip on [breadboard](http://duino4projects.com/standalone-arduino-chip-on-breadboard/)
- 545. Power Arduino with a [cellphone](http://duino4projects.com/power-arduino-with-a-cellphone/)
- 546. Face [detection](http://duino4projects.com/face-detection-and-tracking-with-arduino-and-opencv/) and tracking with Arduino and OpenCV
- 547. [DCF77](http://duino4projects.com/dcf77-master-clock-mk2/) master clock MK2
- 548. [Building](http://duino4projects.com/building-a-semi-smart-diy-boat-with-arduino-and-some-other-sensors/) a semi Smart, DIY boat with Arduino and some other sensors
- 549. [Functional](http://duino4projects.com/functional-lit-costume-goggles-mr-freeze/) Lit Costume Goggles for Mr Freeze
- 550. How to make A light-up [distance](http://duino4projects.com/how-to-make-a-light-up-distance-sensor/) sensor
- 551. Analog Fabric Joypad using an [Arduino](http://duino4projects.com/analog-fabric-joypad-using-an-arduino/)
- 552. Pee to Check-In to [Foursquare](http://duino4projects.com/pee-to-check-in-to-foursquare-mark-your-territory-using-arduino/) Mark Your Territory using Arduino
- 553. [Arduino](http://duino4projects.com/arduino-binary-alarm-clock/) Binary Alarm Clock
- 554. Gut Check a Tweeting and [Facebooking](http://duino4projects.com/gut-check-a-tweeting-and-facebooking-fridge-using-arduino/) Fridge using Arduino
- 555. The LED Strip Jellyfish Costume with Arduino & [LPD8806](http://duino4projects.com/led-strip-jellyfish-costume-arduino-lpd8806-led-strips/) Led Strips
- 556. Blinky Lights using Arduino and [LumiGeek](http://duino4projects.com/blinky-lights-using-arduino-lumigeek/)
- 557. How I'm building my [bi-copter](http://duino4projects.com/how-im-building-my-bi-copter-with-android-and-arduino/) with Android and Arduino
- 558. Control [Keyboard](http://duino4projects.com/control-keyboard-mouse-android-app-via-arduino/) & Mouse Android app via Arduino
- 559. Rabbit Ears on a Cap using [Arduino](http://duino4projects.com/rabbit-ears-on-a-cap-using-arduino/)
- 560. DIY Arduino Remote Control and Lego RC [Vehicle!!](http://duino4projects.com/diy-arduino-remote-control-lego-rc-vehicle/)
- 561. [Troubleshoot](http://duino4projects.com/troubleshoot-car-battery-attiny/) your car battery with ATtiny
- 562. Psychic Fortune Teller An [automaton](http://duino4projects.com/psychic-fortune-teller-automaton-reads-mind-twitter/) that reads the mind of Twitter

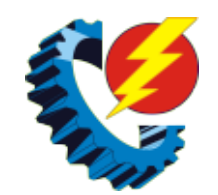

- 563. Arduino String Case Change [Functions](http://duino4projects.com/arduino-string-case-change-functions-code/) Code
- 564. Arduino Wii [nunchuck](http://duino4projects.com/arduino-wii-nunchuck-and-wii-motion-plus-with-updated-code-for-ide-1-0-2-and-leds/) and Wii motion plus with updated code for IDE 1.0.2 and LEDs
- 565. [Weather](http://duino4projects.com/weather-station-receiver-using-arduino/) Station Receiver using Arduino
- 566. Light [Painters](http://duino4projects.com/light-painters-palette-aka-light-box/) Palette aka Light Box
- 567. Sending and [Receiving](http://duino4projects.com/sending-and-receiving-string-via-udp-using-arduino/) String via UDP using Arduino
- 568. Arduino Esplora [Accelerometer](http://duino4projects.com/arduino-esplora-accelerometer/)
- 569. How to build your very own Time [Fountain](http://duino4projects.com/how-to-build-your-very-own-time-fountain-using-arduino/) using Arduino
- 570. Backpack [Anti-Theft](http://duino4projects.com/backpack-anti-theft-alarm-using-arduino/) Alarm using Arduino
- 571. [Poduino](http://duino4projects.com/poduino-case/) Case
- 572. Arduino Mobile [Processing](http://duino4projects.com/arduino-mobile-processing/)
- 573. Make another [Arduino](http://duino4projects.com/make-another-arduino-lcd-shield/) LCD shield
- 574. [Mailbox](http://duino4projects.com/mailbox-phone-alert/) Phone Alert
- 575. SMS [controlled](http://duino4projects.com/sms-controlled-wireless-irrigation-system-using-an-arduino/) Wireless Irrigation System using an Arduino
- 576. Talking [Pumpkin](http://duino4projects.com/talking-pumpkin/)
- 577. Make an Atom [Synchronised](http://duino4projects.com/make-an-atom-synchronised-clock-from-a-1950s-slave-dial-using-arduino/) Clock from a 1950′s Slave Dial using Arduino
- 578. [ElectroFried](http://duino4projects.com/electrofried-electronic-shock-game-using-arduino/) electronic shock game using Arduino
- 579. Arduino String [Appending](http://duino4projects.com/arduino-string-appending-operators-code/) Operators Code
- 580. MOTOR [SWITCH](http://duino4projects.com/motor-switch-led/) LED
- 581. Arduino & Visual Basic 6 Light [Controller](http://duino4projects.com/arduino-visual-basic-6-light-controller/)
- 582. Wireless nunchuk controlled [animatronic](http://duino4projects.com/wireless-nunchuk-controlled-animatronic-doll-using-arduino/) doll using Arduino
- 583. Arduino Esplora [Microphone](http://duino4projects.com/arduino-esplora-microphone-sound-sensor/) (Sound Sensor)
- 584. AIR Project using an [Arduino](http://duino4projects.com/air-project-using-an-arduino/)
- 585. [Emotidora:](http://duino4projects.com/emotidora-hats-with-emotions-using-arduino-2/) Hats with Emotions using Arduino
- 586. Hack a TowerPro Micro Servo to Spin 360 / [Continuous](http://duino4projects.com/hack-towerpro-micro-servo-spin-360-continuous-rotation/) Rotation
- 587. [Light](http://duino4projects.com/light-suit/) Suit
- 588. Home [Automation:](http://duino4projects.com/home-automation-drapes-using-arduino/) Drapes using Arduino
- 589. DIY Arduino Unit [Converter:](http://duino4projects.com/diy-arduino-unit-converter-how-to-use-lcd/) How to use LCD
- 590. ABC 123 Toddler Trainer using [Arduino](http://duino4projects.com/abc-123-toddler-trainer-using-arduino/)
- 591. Midi Light Show using [Arduino](http://duino4projects.com/midi-light-show-using-arduino/)
- 592. Arduino Board Step [Sequencer](http://duino4projects.com/arduino-board-step-sequencer/)
- 593. Arduino Laser [Engraver](http://duino4projects.com/arduino-laser-engraver/)
- 594. [Arduino](http://duino4projects.com/arduino-solar-tracker/) Solar Tracker
- 595. Touch Control Panel using [Arduino](http://duino4projects.com/touch-control-panel-using-arduino/)
- 596. How To Smell [Pollutants](http://duino4projects.com/how-to-smell-pollutants-using-an-arduino/) using an Arduino
- 597. How to make an [Arduino](http://duino4projects.com/make-arduino-scratch/) from scratch
- 598. The morse code [generator](http://duino4projects.com/the-morse-code-generator-by-a-ps2-keyboard-using-arduino/) by a PS\2 keyboard using Arduino
- 599. Burning the Bootloader on [ATMega328](http://duino4projects.com/burning-the-bootloader-on-atmega328-using-arduino-uno-as-isp/) using Arduino UNO as ISP

www.sbargh.ir 600. [Proximity](http://duino4projects.com/proximity-sensing-mouse-wheel-scroller-using-arduino/) sensing mouse wheel scroller using Arduino

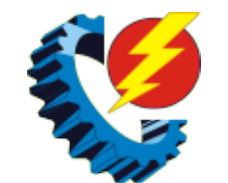

- 601. [Breathalyzer](http://duino4projects.com/breathalyzer-microphone-using-an-arduino/) Microphone using an Arduino
- 602. Cheap and Easy MP3 Shield for [Arduino](http://duino4projects.com/cheap-and-easy-mp3-shield-for-arduino/)
- 603. Arduino [temperature](http://duino4projects.com/arduino-temperature-controlled-pc-fan/) controlled PC Fan
- 604. The Word Clock [Arduino](http://duino4projects.com/the-word-clock-arduino-version/) version
- 605. Arduino [controlled](http://duino4projects.com/arduino-controlled-webcam-panner/) webcam panner
- 606. Game maker Rover using an [Arduino](http://duino4projects.com/game-maker-rover-using-an-arduino/)
- 607. Arduino Powered Mushroom [Environment](http://duino4projects.com/arduino-powered-mushroom-environment-control/) Control
- 608. How To Interface a CDV 700 Geiger Counter to a PC Using an Arduino Video [instrucitons](http://duino4projects.com/how-to-interface-a-cdv-700-geiger-counter-to-a-pc-using-an-arduino-video-instrucitons/)
- 609. Simple [Arduino](http://duino4projects.com/simple-arduino-l-e-d-police-lights/) L.E.D Police Lights
- 610. Big [Spectrum](http://duino4projects.com/big-spectrum-analyzer-with-arduino/) Analyzer with Arduino
- 611. [Adafruit](http://duino4projects.com/adafruit-arduino-motor-shield-build/) Arduino Motor Shield Build
- 612. The LED Blinky ball using [Arduino](http://duino4projects.com/the-led-blinky-ball-using-arduino/)
- 613. Using a Dot Matrix LED with an Arduino and Shift [Register](http://duino4projects.com/using-a-dot-matrix-led-with-an-arduino-and-shift-register/)
- 614. Drifter Arduino [controlled](http://duino4projects.com/drifter-arduino-controlled-rc-car/) RC car
- 615. The [KITT-duino,](http://duino4projects.com/the-kitt-duino-diy-larson-scanner-with-an-arduino/) DIY Larson Scanner with an Arduino
- 616. Arduino Powered [Autonomous](http://duino4projects.com/arduino-powered-autonomous-vehicle/) Vehicle
- 617. How To Make A Board Game Using [Arduino](http://duino4projects.com/how-to-make-a-board-game-using-arduino/)
- 618. [Arduino-Pneumatic](http://duino4projects.com/arduino-pneumatic-flight-simulator/) Flight Simulator
- 619. Webster: A [Geometric](http://duino4projects.com/webster-geometric-pattern-weaving-machine/) Pattern Weaving Machine
- 620. Arduino [animatronics-](http://duino4projects.com/arduino-animatronics-make-your-awesome-costumes-more-awesome/) make your awesome costumes more awesome
- 621. Starting with robotics [\(Arduino\)](http://duino4projects.com/starting-robotics-arduino/)
- 622. High Speed Outdoor [Photography](http://duino4projects.com/high-speed-outdoor-photography/)
- 623. [Experimenters](http://duino4projects.com/experimenters-guide-for-arduino-as-performed-at-oit/) Guide for Arduino as Performed at OIT
- 624. LEGO [T-Intersection](http://duino4projects.com/lego-t-intersection-led-traffic-light-using-arduino/) LED Traffic Light using Arduino
- 625. Code [generator](http://duino4projects.com/code-generator-custom-android-arduino-menus/) for custom Android or Arduino menus
- 626. [Programming](http://duino4projects.com/programming-an-attiny13a-using-arduino-servo-interpreter/) an ATTiny13A using Arduino & servo interpreter
- 627. Singing plant. Make your plant sing with Arduino, touche and a [gameduino](http://duino4projects.com/singing-plant-make-your-plant-sing-with-arduino-touche-and-a-gameduino/)
- 628. How to Build a Robotic Hand with Haptic [Feedback](http://duino4projects.com/how-to-build-a-robotic-hand-with-haptic-feedback-using-arduino/) using Arduino
- 629. FaceBooth One button to facebook [photobooth](http://duino4projects.com/facebooth-one-button-facebook-photobooth/)
- 630. How to use a Piezo element to detect [vibration](http://duino4projects.com/how-to-use-a-piezo-element-to-detect-vibration-using-arduino/) using Arduino
- 631. Arduino [multi-mode](http://duino4projects.com/arduino-multi-mode-lamp-with-soft-touch-switch/) lamp with soft touch switch
- 632. Arduino Beginner and Basic [Electronics](http://duino4projects.com/arduino-beginner-basic-electronics-kit-primer/) Kit Primer
- 633. The Arduino AA [Undershield](http://duino4projects.com/the-arduino-aa-undershield/)
- 634. [MultiMovEDIA](http://duino4projects.com/multimovedia-description-project/) Description of my Project
- 635. [Binary/](http://duino4projects.com/binary-analog-clock/) Analog Clock
- 636. DIY Binary Clock with [Arduino](http://duino4projects.com/diy-binary-clock-with-arduino/)
- 637. Using Servos with [Arduino](http://duino4projects.com/using-servos-arduino-made-easy/) made easy !
- 638. 3D Printed Digital [Camera](http://duino4projects.com/3d-printed-digital-camera/)

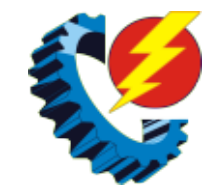

- 639. An 8-Bit [Waterfall](http://duino4projects.com/an-8-bit-waterfall-using-arduino/) using Arduino
- 640. [Arduino](http://duino4projects.com/arduino-and-l293d-robot-part-1/) and L293D Robot ( Part 1 )
- 641. Word Clock in German using [Arduino](http://duino4projects.com/word-clock-in-german-using-arduino/)
- 642. A laundry alarm for the hearing impaired and [everyone](http://duino4projects.com/a-laundry-alarm-for-the-hearing-impaired-and-everyone-else-using-arduino/) else using Arduino
- 643. Arduino EMF [Detector](http://duino4projects.com/arduino-emf-detector/)
- 644. DIY Antique Phone [Doorbell](http://duino4projects.com/diy-antique-phone-doorbell-using-arduino/) using Arduino
- 645. Self-balancing [skateboard/segw\\*y](http://duino4projects.com/self-balancing-skateboardsegwy-project-arduino-shield/) project Arduino Shield
- 646. BUILD YOUR OWN LASER HARP using [Arduino](http://duino4projects.com/build-your-own-laser-harp-using-arduino/)
- 647. ST7565 LCDs: [Graphical](http://duino4projects.com/st7565-lcds-graphical-lcds/) LCDs
- 648. Sleep n' Tweet using an [Arduino](http://duino4projects.com/sleep-n-tweet-using-an-arduino/)
- 649. Analog Read Serial using [Arduino](http://duino4projects.com/analog-read-serial-using-arduino/)
- 650. [iAndroidRemote](http://duino4projects.com/iandroidremote-control-android-mobile-using-an-apple-remote/) Control Android mobile using an Apple Remote
- 651. BUGBot Light [Follower](http://duino4projects.com/bugbot-light-follower-robot-using-arduino/) Robot using Arduino
- 652. Sleep [Tracking](http://duino4projects.com/sleep-tracking-using-an-arduino/) using an Arduino
- 653. [Arduino](http://duino4projects.com/arduino-esplora-kart/) Esplora Kart
- 654. [Temperature](http://duino4projects.com/temperature-displayed-on-4-digit-7-segment-using-arduino/) Displayed on 4 Digit 7 segment using Arduino
- 655. Wu-Tang Can: [Interactive](http://duino4projects.com/wu-tang-can-interactive-tipping/) Tipping
- 656. [Connect](http://duino4projects.com/connect-4-binary-clock-using-an-arduino/) 4 Binary Clock using an Arduino
- 657. Home [automation](http://duino4projects.com/home-automation-system-using-arduino-sim900-gsm-module/) system using Arduino and SIM900 GSM module
- 658. [Randomized](http://duino4projects.com/randomized-arduino-drum-machine/) Arduino Drum Machine
- 659. Learn how to use [7-Segment](http://duino4projects.com/learn-how-to-use-7-segment-led-display-using-arduino/) LED Display using Arduino
- 660. Stripboard Arduino shield for [programming](http://duino4projects.com/stripboard-arduino-shield-for-programming-attiny45-and-attiny85/) ATtiny45 and ATtiny85
- 661. [Intelligent](http://duino4projects.com/intelligent-solar-garden-light-using-an-arduino-part-1/) Solar Garden Light using an Arduino- Part 1
- 662. [Lightning](http://duino4projects.com/lightning-shutter-trigger-for-a-camera-using-arduino/) Shutter Trigger for a Camera using Arduino
- 663. Arduino [Thermal](http://duino4projects.com/arduino-thermal-camera/) Camera
- 664. Arduino LCD [Metronome](http://duino4projects.com/arduino-lcd-metronome/)
- 665. Arduino [Programmable](http://duino4projects.com/arduino-programmable-constant-current-power-resistance-dummy-load/) Constant Current Power Resistance Dummy Load
- 666. Daft Punk Coffee Table 5×5 LED Matrix using an [Arduino](http://duino4projects.com/daft-punk-coffee-table-5x5-led-matrix-using-an-arduino/)
- 667. The Point [Shooter](http://duino4projects.com/point-shooter-cyborg-mouse/) Cyborg Mouse
- 668. Cheap Arduino [Controled](http://duino4projects.com/cheap-arduino-controled-yogurt-maker/) Yogurt Maker
- 669. [Domotic](http://duino4projects.com/domotic-arduino/) arduino
- 670. Laser Tag Stuffed [Animals](http://duino4projects.com/laser-tag-stuffed-animals/)
- 671. Mini Arduino [environment](http://duino4projects.com/mini-arduino-environment-monitor-update-added-rtc/) monitor \*\* UPDATE Added RTC \*\*\*
- 672. Simple RFID access system using [Arduino](http://duino4projects.com/simple-rfid-access-system-using-arduino/)
- 673. [Arduino](http://duino4projects.com/arduino-digital-switch-code/) Digital Switch Code
- 674. Arduino Switch (case) [Statement,](http://duino4projects.com/arduino-switch-case-statement-used-with-serial-input/) used with serial input
- 675. The Raspberry Pi Arduino [Connection](http://duino4projects.com/raspberry-pi-arduino-connection/)
- 676. Compact [Protoboard](http://duino4projects.com/compact-protoboard-arduino-type-thing-yea/) Arduino type thing yea
- 677. Build your own 4x4x4 RGB LED Cube using [arduino](http://duino4projects.com/build-4x4x4-rgb-led-cube-using-arduino/)

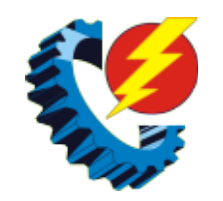

- 678. Using the Sparkfun Motor Driver 1A Dual [TB6612FNG](http://duino4projects.com/using-the-sparkfun-motor-driver-1a-dual-tb6612fng-using-arduino-2/) using Arduino
- 679. Mint Tin Hero using [Arduino](http://duino4projects.com/mint-tin-hero-using-arduino/)
- 680. [Homemade](http://duino4projects.com/homemade-magic-lamp-card-box-using-an-arduino/) Magic Lamp Card Box using an Arduino
- 681. Making Music with [Makeblock](http://duino4projects.com/making-music-makeblock/)
- 682. Arduino [HC-SR04](http://duino4projects.com/arduino-hc-sr04-how-to-use-ultra-sonic-sensor/) How to use Ultra Sonic Sensor
- 683. Arduino [Mega-ISP](http://duino4projects.com/arduino-mega-isp-shield/) Shield
- 684. Drive a webpage in real-time using Arduino, [SensorMonkey](http://duino4projects.com/drive-a-webpage-in-real-time-using-arduino-sensormonkey-and-processing-js/) and Processing.js
- 685. [Rainbowduino](http://duino4projects.com/rainbowduino-sign-using-arduino/) Sign using Arduino
- 686. Arduino from Scratch Digital [Thermometer](http://duino4projects.com/arduino-from-scratch-digital-thermometer/)
- 687. Light and Water Reactive [Raincoat](http://duino4projects.com/light-water-reactive-raincoat/)
- 688. Hookup an LCD to an [Arduino](http://duino4projects.com/hookup-an-lcd-to-an-arduino/)
- 689. [Plugduino](http://duino4projects.com/plugduino-arduino-based-120-volt-outlet-controller/) Arduino based 120 Volt outlet controller
- 690. Making sound (noise) [machines](http://duino4projects.com/making-sound-noise-machines-using-arduino/) using Arduino
- 691. Easy 4×6 LED Matrix, [Arduino!](http://duino4projects.com/easy-4x6-led-matrix-arduino/)
- 692. Arduino String [Character](http://duino4projects.com/arduino-string-character-functions-code/) Functions Code
- 693. How to make a [multi-layered](http://duino4projects.com/how-to-make-a-multi-layered-acrylic-and-led-sculpture-with-variable-lighting-levels-using-arduino/) acrylic and LED sculpture with variable lighting levels using Arduino
- 694. [Arduino](http://duino4projects.com/arduino-gsm-shield/) GSM shield
- 695. Getting your Nokia 5110 LCD up and running on an [Arduino](http://duino4projects.com/getting-nokia-5110-lcd-running-arduino/)
- 696. The "all in one box" [aquarium](http://duino4projects.com/the-all-in-one-box-aquarium-feeder-using-arduino/) feeder using Arduino
- 697. [UnDecima](http://duino4projects.com/undecima-audio-output-from-arduino/) Audio Output from Arduino
- 698. Make your own Custom Electronic Widgets, like my Arduino LED [Day/Night](http://duino4projects.com/make-your-own-custom-electronic-widgets-like-my-arduino-led-daynight-widget/) Widget
- 699. Control [Fluorescent](http://duino4projects.com/control-fluorescent-lights-with-a-laser-pointer-and-an-arduino/) Lights with a Laser Pointer and an Arduino
- 700. [Programming](http://duino4projects.com/programming-the-arduino-io-pins/) the Arduino I/O pins
- 701. Arduino ATtiny2313 [Programming](http://duino4projects.com/arduino-attiny2313-programming-shield/) Shield
- 702. Keyfob [Deadbolt](http://duino4projects.com/keyfob-deadbolt-using-an-arduino-board/) using an Arduino Board
- 703. Stupid Simple [Arduino](http://duino4projects.com/stupid-simple-arduino-lf-rfid-tag-spoofer/) LF RFID Tag Spoofer
- 704. [Interactive](http://duino4projects.com/interactive-logo-using-an-arduino/) Logo using an Arduino
- 705. Arduino [Controlled](http://duino4projects.com/arduino-controlled-can-crusher-with-lcd-readout/) Can Crusher With LCD Readout
- 706. Best RGB LEDs for any project [\(WS2812\)](http://duino4projects.com/best-rgb-leds-project-ws2812/)
- 707. Arduino [Scouting](http://duino4projects.com/arduino-scouting-robot/) Robot
- 708. [Carduino-](http://duino4projects.com/carduino-a-simple-arduino-robotics-platform-with-its-own-library/) A simple Arduino robotics platform with its own library
- 709. Arduino + [Temperature](http://duino4projects.com/arduino-temperature-humidity/) + Humidity
- 710. [Robotic](http://duino4projects.com/robotic-spider-v8/) Spider V8
- 711. Nocturnal [Emissions:](http://duino4projects.com/nocturnal-emissions-arduino-powered-internet-enabled-dream-generator/) My Arduino Powered Internet Enabled Dream Generator
- 712. [Arduino](http://duino4projects.com/arduino-battery/) Battery
- 713. [Arduino](http://duino4projects.com/arduino-color-sensor/) Color Sensor
- 714. Arduino [powered](http://duino4projects.com/arduino-powered-glcd-graphic-lcd/) GLCD (Graphic LCD)

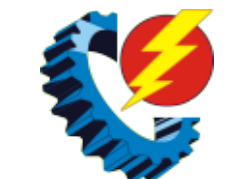

- 715. 9 Volt battery adapter for [Arduino](http://duino4projects.com/9-volt-battery-adapter-for-arduino/)
- 716. [Mechanical](http://duino4projects.com/mechanical-led-matrix-display/) Led Matrix Display
- 717. Arduino controlled [Bluetooth-bot](http://duino4projects.com/arduino-controlled-bluetooth-bot/)
- 718. Sensing [Squeeze](http://duino4projects.com/sensing-squeeze-using-arduino/) using Arduino
- 719. Using the Arduino Uno to program [ATTINY84-20PU](http://duino4projects.com/using-the-arduino-uno-to-program-attiny84-20pu/)
- 720. RGB's with Arduino and [Processing](http://duino4projects.com/rgbs-with-arduino-and-processing/)
- 721. High Heel [Massage](http://duino4projects.com/high-heel-massage-using-an-arduino/) using an Arduino
- 722. Using an Arduino to Control an Infrared [Helicopter](http://duino4projects.com/using-an-arduino-to-control-an-infrared-helicopter/)
- 723. Sonic Switch: Use a Sonic [Screwdriver](http://duino4projects.com/sonic-switch-use-a-sonic-screwdriver-to-turn-on-your-computer/) to turn on your computer!
- 724. USA Flag made with diffused LED using [Arduino](http://duino4projects.com/usa-flag-made-diffused-led-using-arduino/)
- 725. [PixelBrite](http://duino4projects.com/pixelbrite/)
- 726. [Arduino](http://duino4projects.com/arduino-rfid-card-reading/) RFID Card Reading
- 727. Uno The [Arduino](http://duino4projects.com/uno-the-arduino-robot/) Robot
- 728. Arduino [BiCMOS](http://duino4projects.com/arduino-bicmos-curve-tracer/) Curve Tracer
- 729. Sign Language [Translator](http://duino4projects.com/sign-language-translator-using-arduino/) using Arduino
- 730. The Arduino Noise [Machine](http://duino4projects.com/the-arduino-noise-machine/)
- 731. A [Facebook-Connected,](http://duino4projects.com/facebook-connected-arduino-powered-music-party/) Arduino-Powered Music Party
- 732. Play Music using [Arduino](http://duino4projects.com/play-music-using-arduino-esplora/) Esplora
- 733. Simple Remote Data Plotting using Android / Arduino / [pfodApp](http://duino4projects.com/simple-remote-data-plotting-using-android-arduino-pfodapp/)
- 734. Simple 2-way motor control for the [arduino](http://duino4projects.com/simple-2-way-motor-control-for-the-arduino/)
- 735. [Interface](http://duino4projects.com/interface-arduino-mysql-using-python/) Arduino to MySQL using Python
- 736. Remote [controlled](http://duino4projects.com/remote-controlled-webcam-using-arduino/) webcam using Arduino
- 737. Arduino [Processing](http://duino4projects.com/arduino-processing-audio-spectrum-analyzer/) Audio Spectrum Analyzer
- 738. Adding CV inputs to the [Auduino](http://duino4projects.com/adding-cv-inputs-auduino-granular-synth/) granular synth
- 739. All in one Remote using [Arduino](http://duino4projects.com/all-in-one-remote-using-arduino/)
- 740. Solar USB [Charger](http://duino4projects.com/solar-usb-charger-2-0/) 2.0
- 741. [Auduino](http://duino4projects.com/auduino-lo-fi-synth-for-arduino/) Lo-fi Synth for Arduino
- 742. [Arduino](http://duino4projects.com/arduino-2-axis-servo-solar-tracker/) 2-axis servo solar tracker
- 743. Guitar Tuner for the Blind (using an [Arduino\)](http://duino4projects.com/guitar-tuner-blind-using-arduino/)
- 744. DIY [navigation](http://duino4projects.com/diy-navigation-device-blind-people-using-arduino-android-smart-phone/) device for blind people using Arduino and Android smart phone
- 745. How to make a robotic dart [shooting](http://duino4projects.com/make-robotic-dart-shooting-sentry/) sentry
- 746. An [amplifier](http://duino4projects.com/an-amplifier-for-arduino/) for Arduino
- 747. [Programmable](http://duino4projects.com/programmable-auto-filter-interface-for-c64-using-arduino/) auto filter interface for C64 using Arduino
- 748. Arduino Peak Power Tracker Solar [Charger](http://duino4projects.com/arduino-peak-power-tracker-solar-charger/)
- 749. [Self-Contained](http://duino4projects.com/self-contained-7x7x7-led-cube-using-arduino/) 7x7x7 LED Cube using Arduino
- 750. [Digispark](http://duino4projects.com/digispark-diy-the-smallest-usb-arduino/) DIY: The smallest USB Arduino
- 751. Remake the [Mosquito](http://duino4projects.com/remake-the-mosquito-killer-using-arduino/) Killer using Arduino
- 752. [Arduino](http://duino4projects.com/arduino-servo-basic-code/) Servo Basic Code

www.sbargh.ir 753. Learning Arduino basics the easy way – Part <sup>01</sup> "Blink" or "The [Internet"](http://duino4projects.com/learning-arduino-basics-easy-way-part-01-blink-internet/)

- 754. Fifty [Dollar](http://duino4projects.com/fifty-dollar-box-bot/) Box Bot
- 755. Using Servo Motors with [Arduino](http://duino4projects.com/using-servo-motors-with-arduino/)
- 756. How to make a servo leg using [Arduino](http://duino4projects.com/how-to-make-a-servo-leg-using-arduino/)
- 757. [Stripboard](http://duino4projects.com/stripboard-arduino/) Arduino
- 758. [Arduino](http://duino4projects.com/arduino-backlit-lcd-shield/) Backlit LCD shield
- 759. [Proximity](http://duino4projects.com/proximity-sensing-origami-flower-using-arduino/) Sensing Origami Flower using Arduino
- 760. BLDC Motor Control with [Arduino](http://duino4projects.com/bldc-motor-control-with-arduino/)
- 761. Electronic [Dartboard](http://duino4projects.com/electronic-dartboard-learned-stop-worrying-love-ece-476/) or How I Learned to Stop Worrying and Love ECE 476
- 762. UltraSonic Arduino Video [instructions](http://duino4projects.com/ultrasonic-arduino-video-instructions-how-to-parking-your-car-with-an-arduino/) How To Parking your car with an Arduino
- 763. Fading an LED off and on using [Arduino](http://duino4projects.com/fading-an-led-off-and-on-using-arduino/)
- 764. Interfacing a Digital Micrometer to a [Microcontroller](http://duino4projects.com/interfacing-a-digital-micrometer-to-a-microcontroller/)
- 765. Make your own 1×1 22 IO pin Ardunio [Compatible](http://duino4projects.com/make-your-own-1x1-22-io-pin-ardunio-compatible/)
- 766. [Potentiometer](http://duino4projects.com/potentiometer-or-variable-resistor-control-led-code/) or variable resistor control LED Code
- 767. Smart Homer [Web-enabled](http://duino4projects.com/smart-homer-web-enabled-tv-remote-using-arduino/) TV remote using Arduino
- 768. Your Image on an [Arduino!](http://duino4projects.com/image-arduino-tft-lcd-screen-guide/) TFT LCD Screen Guide
- 769. Bluetooth [Controlled](http://duino4projects.com/bluetooth-controlled-message-droid-using-arduino/) Message Droid using Arduino
- 770. [Building](http://duino4projects.com/building-a-sentry-gun-with-laser-trip-wire-system-and-arduino/) a Sentry Gun with Laser Trip Wire System and Arduino
- 771. [Frameless](http://duino4projects.com/frameless-laser-harp/) Laser Harp
- 772. How to control LED's with [Processing](http://duino4projects.com/how-to-control-leds-with-processing-and-arduino/) and Arduino
- 773. [Arduino](http://duino4projects.com/arduino-robotic-arm/) Robotic Arm
- 774. Control an iPod with the [Arduino](http://duino4projects.com/control-an-ipod-with-the-arduino/)
- 775. Blink LED using [Arduino](http://duino4projects.com/blink-led-using-arduino/)
- 776. Building the YaNis EOS [Controller](http://duino4projects.com/building-the-yanis-eos-controller-using-arduino/) using Arduino
- 777. [Weather](http://duino4projects.com/weather-monitor/) Monitor
- 778. Online [Thermometer](http://duino4projects.com/online-thermometer-using-arduino/) using Arduino
- 779. Arduino Based [Automated](http://duino4projects.com/arduino-based-automated-lighting-control/) Lighting Control
- 780. Turn your [Arduino](http://duino4projects.com/turn-your-arduino-into-the-best-gift-of-all/) into the best gift of all
- 781. [Arduino](http://duino4projects.com/arduino-4x4x4-led-cube/) 4x4x4 LED Cube
- 782. Arduino [Voltmeter](http://duino4projects.com/arduino-voltmeter-code/) Code
- 783. "12 Thumbs" R/C LEGO [Dragster](http://duino4projects.com/12-thumbs-rc-lego-dragster/)
- 784. [Interactive](http://duino4projects.com/interactive-arduino-powered-coffee-table/) Arduino Powered Coffee Table
- 785. Twitter [Controlled](http://duino4projects.com/twitter-controlled-pet-feeder-using-an-arduino/) Pet Feeder using an Arduino
- 786. Pan & Tilt Servo bracket [controlled](http://duino4projects.com/pan-tilt-servo-bracket-controlled-by-arduino/) by Arduino
- 787. Bubble Wall | [Interactive,](http://duino4projects.com/bubble-wall-interactive-inflatable-panel/) Inflatable Panel
- 788. [Arduino](http://duino4projects.com/arduino-esplora-blink-code/) Esplora Blink Code
- 789. [Laser-guided](http://duino4projects.com/laser-guided-ghost-climber-using-an-arduino/) Ghost Climber using an Arduino
- 790. Arduino [Controlled](http://duino4projects.com/arduino-controlled-atx-power-supply/) ATX Power Supply
- 791. Bike Turn Signal & Brake Light [Handlebars](http://duino4projects.com/bike-turn-signal-brake-light-handlebars/)
- 

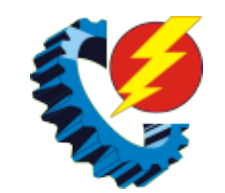

WWW.sbargh.ir 792. Arduino [stoplight](http://duino4projects.com/arduino-stoplight-web-server/) web server

- 793. [Persistence](http://duino4projects.com/persistence-of-vision-wand-using-arduino/) of Vision Wand using Arduino
- 794. One Touch [Wardrobe](http://duino4projects.com/one-touch-wardrobe-using-an-arduino/) using an Arduino
- 795. Lego [Spybotics](http://duino4projects.com/lego-spybotics-arduino/) with Arduino
- 796. Arduino [Combi-button](http://duino4projects.com/arduino-combi-button-lock-optional-android-support/) Lock optional Android support
- 797. Arduino Controlled [Lighthouse](http://duino4projects.com/arduino-controlled-lighthouse/)
- 798. [Arduino](http://duino4projects.com/arduino-isp-log/) ISP LOG
- 799. Arduino Ping [Ultrasonic](http://duino4projects.com/arduino-ping-ultrasonic-range-finder-code/) Range Finder Code
- 800. ATTiny [powered](http://duino4projects.com/attiny-powered-arduino-projects/) Arduino Projects
- 801. Fun [Hackable](http://duino4projects.com/fun-hackable-speaker-timer/) Speaker Timer
- 802. [Telemetry](http://duino4projects.com/telemetry-with-solar-cell-using-an-arduino/) with solar cell using an Arduino
- 803. [ArrDrownHo!](http://duino4projects.com/arrdrownho-easily-convert-avr-arduino/) Easily convert AVR to Arduino
- 804. [Discreet](http://duino4projects.com/discreet-data-logger-using-arduino/) Data Logger using Arduino
- 805. How To Control A Stepper Motor With An [Arduino](http://duino4projects.com/how-to-control-a-stepper-motor-with-an-arduino-uno/) Uno
- 806. [Theremin](http://duino4projects.com/theremin-toy-using-arduino/) Toy using Arduino
- 807. Bike [Speedometer](http://duino4projects.com/bike-speedometer-using-an-arduino/) using an Arduino
- 808. [Sweep](http://duino4projects.com/sweep/)
- 809. TSA Zombie Scanner [Security](http://duino4projects.com/tsa-zombie-scanner-security-wand/) Wand
- 810. [Botanicalls](http://duino4projects.com/botanicalls-clone-using-an-arduino/) Clone using an Arduino
- 811. Dr [Blinkenlights](http://duino4projects.com/dr-blinkenlights-learned-afford-blinkm/)… (or how I learned to afford the BlinkM)
- 812. [Timelapse](http://duino4projects.com/timelapse-panning-controller-gopro-cameras/) Panning controller for GoPro Cameras
- 813. LED Super Mario Piranha Plant using an [Arduino](http://duino4projects.com/led-super-mario-piranha-plant-using-an-arduino/)
- 814. Use your [android](http://duino4projects.com/use-your-android-phone-sensors-on-the-arduino/) phone sensors on the arduino
- 815. [Accelerometer](http://duino4projects.com/accelerometer-powered-led-dress/) powered LED dress
- 816. Easy Home [Surveillance](http://duino4projects.com/easy-home-surveillance/)
- 817. [Thermal](http://duino4projects.com/thermal-camera/) Camera
- 818. High Power RGB LED [Moodlamp](http://duino4projects.com/high-power-rgb-led-moodlamp-syncs-philips-hue/) which syncs with Philips Hue
- 819. [HexiLogger,](http://duino4projects.com/hexilogger-an-arduino-based-data-logger/) an Arduino based data logger
- 820. Hookup an LCD to an [Arduino](http://duino4projects.com/hookup-an-lcd-to-an-arduino-in-6-seconds-with-3-not-6-pins/) in 6 seconds with 3, not 6 pins
- 821. Lite Brite LED clock using an [Arduino](http://duino4projects.com/lite-brite-led-clock-using-an-arduino/)
- 822. Battery [Reconditioner](http://duino4projects.com/battery-reconditioner-using-an-arduino/) using an Arduino
- 823. A [cardboard](http://duino4projects.com/cardboard-televisor-arduino-leds/) televisor (with arduino and LEDs)
- 824. D-Led Shield v1.0 (for [monitoring\)](http://duino4projects.com/d-led-shield-v1-0-monitoring/)
- 825. Analog Write with 12 LEDs on an [Arduino](http://duino4projects.com/analog-write-with-12-leds-on-an-arduino-mega/) Mega
- 826. Arduino Serial [Communication](http://duino4projects.com/arduino-serial-communication-code/) Code
- 827. [Steering](http://duino4projects.com/steering-wheel-drive-rc-car-with-arduino/) Wheel Drive R/C Car with Arduino
- 828. [Controlling](http://duino4projects.com/controlling-hand-drill-with-roboduino-using-arduino/) Hand Drill with Roboduino using Arduino
- 829. RFIDuino Using an Arduino & RFID Reader to make a puzzle [GeoCache](http://duino4projects.com/rfiduino-using-an-arduino-rfid-reader-to-make-a-puzzle-geocache/)
- 830. Robot shield for [Arduino](http://duino4projects.com/robot-shield-for-arduino-board/) Board
- 831. Auto reset stuff with [Arduino](http://duino4projects.com/auto-reset-stuff-with-arduino/) www.sbargh.ir

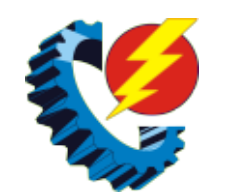

- 832. Arduino R/C [Lawnmower](http://duino4projects.com/arduino-rc-lawnmower/)
- 833. [Programming](http://duino4projects.com/programming-a-attiny2313-with-aceduino/) a ATtiny2313 with Aceduino
- 834. [Kaosduino:](http://duino4projects.com/kaosduino-create-your-own-kaosillitaor-using-arduino/) Create your own kaosillitaor using Arduino
- 835. [Universal](http://duino4projects.com/universal-clock-suitable-for-visually-impaired-using-arduino/) clock suitable for visually impaired using Arduino
- 836. Keyless Entry / [Arduino](http://duino4projects.com/keyless-entry-arduino/)
- 837. BARC Jeep An XBOX [Controlled](http://duino4projects.com/barc-jeep-xbox-controlled-power-wheels/) Power Wheels
- 838. Simple [keyboard](http://duino4projects.com/simple-keyboard-using-the-tone-function-using-arduino/) using the tone() function using Arduino
- 839. Paper Man: a [machine](http://duino4projects.com/paper-man-machine-created-arduino-nfc/) created by Arduino and NFC
- 840. [Tweetosapien:](http://duino4projects.com/tweetosapien-hack-a-robosapien-with-arduino-to-react-to-tweets/) Hack a Robosapien With Arduino to React to Tweets
- 841. Visual Network Threat Level [Indicator](http://duino4projects.com/visual-network-threat-level-indicator-v2-using-arduino/) v2 using Arduino
- 842. SPI [Interfaces](http://duino4projects.com/spi-interfaces-using-arduino/) using Arduino
- 843. [Automate](http://duino4projects.com/automate-garage-opening-times/) Your Garage Opening Times
- 844. Spinning Tardis with blinking LED [\(Powered](http://duino4projects.com/spinning-tardis-blinking-led-powered-littlebits-using-arduino/) by littleBits) using Arduino
- 845. Simple [Basement](http://duino4projects.com/simple-basement-security-system-using-arduino/) Security System using Arduino
- 846. Tears of [Rainbow](http://duino4projects.com/tears-of-rainbow-using-an-arduino/) using an Arduino
- 847. [Waveform](http://duino4projects.com/waveform-generator-using-an-arduino/) Generator using an Arduino
- 848. Using switch to control Piezo speaker with [Arduino](http://duino4projects.com/using-switch-to-control-piezo-speaker-with-arduino/)
- 849. Clock Three A pillow clock using [Arduino](http://duino4projects.com/clock-three-a-pillow-clock-using-arduino/)
- 850. Make Wired Robotic Arm Edge to ["Wireless"](http://duino4projects.com/make-wired-robotic-arm-edge-to-wireless-with-diy-arduino-and-xbee/) with DIY Arduino and XBee
- 851. Arduino ATtiny2313 [Programming](http://duino4projects.com/arduino-attiny2313-programming-shield-2/) Shield
- 852. IPod [Information](http://duino4projects.com/ipod-information-screen-rev-2/) Screen Rev. 2
- 853. [LittleGoal:](http://duino4projects.com/littlegoal-world-cup-match-notifier-using-arduino/) World Cup Match Notifier using Arduino
- 854. [Arduino](http://duino4projects.com/arduino-vocal-effects-box/) Vocal Effects Box
- 855. [Homemade](http://duino4projects.com/homemade-arduino-printer/) arduino printer
- 856. [Homemade](http://duino4projects.com/homemade-arduino-friendly-pulse-sensor/) Arduino Friendly Pulse Sensor
- 857. Arduino I2C and [Processing](http://duino4projects.com/arduino-i2c-and-processing/)
- 858. Bouncing [Multicolored](http://duino4projects.com/bouncing-multicolored-led-line/) LED line
- 859. Super [Amazing](http://duino4projects.com/super-amazing-button-using-arduino/) Button using Arduino
- 860. [Prototyping](http://duino4projects.com/prototyping-shield-arduino-mega/) shield for Arduino Mega
- 861. Aergia: Android controlled TV [Remote\(with](http://duino4projects.com/aergia-android-controlled-tv-remotewith-speech-recognition-using-arduino/) Speech Recognition) using Arduino
- 862. Slipper [Shining](http://duino4projects.com/slipper-shining-led-strip-xadow/) with LED strip & Xadow
- 863. [Microcontrolled](http://duino4projects.com/microcontrolled-farm-equipment/) Farm Equipment
- 864. [Temperature](http://duino4projects.com/temperature-control-for-kitchen-appliances-using-arduino/) Control For Kitchen Appliances using Arduino
- 865. [TiltKey-](http://duino4projects.com/tiltkey-write-tilting/) Write by Tilting
- 866. [Transforming](http://duino4projects.com/transforming-chandelier/) Chandelier
- 867. Convert a toy piano to work as a midi device and use it with [Synthesia](http://duino4projects.com/convert-toy-piano-work-midi-device-use-synthesia/)
- 868. Arduino camera Lens [Controller](http://duino4projects.com/arduino-camera-lens-controller/)
- 869. 3D Printed Arduino Controlled [Eggbot/Spherepot](http://duino4projects.com/3d-printed-arduino-controlled-eggbotspherepot/)
- 
- www.sbargh.ir 870. Model Police Car using an [Arduino](http://duino4projects.com/model-police-car-using-an-arduino/)

- 871. RGB LED [Rainbow](http://duino4projects.com/rgb-led-rainbow-fader-using-an-arduino/) Fader using an Arduino
- 872. Virtual USB [Keyboard](http://duino4projects.com/virtual-usb-keyboard-using-arduino/) Using Arduino
- 873. Pixel Drop Ceiling using [Arduino](http://duino4projects.com/pixel-drop-ceiling-using-arduino/)
- 874. Make an [Arduino](http://duino4projects.com/make-an-arduino-timer/) timer
- 875. [TankWars:](http://duino4projects.com/tankwars-a-physical-video-game-using-arduino/) A Physical Video Game using Arduino
- 876. Dual H-Bridge Arduino L298 [Breakout](http://duino4projects.com/dual-h-bridge-arduino-l298-breakout-board/) Board
- 877. Analog reading box using an [Arduino](http://duino4projects.com/analog-reading-box-using-an-arduino/)
- 878. [Time-Lapse](http://duino4projects.com/time-lapse-camera-controller-using-arduino/) Camera Controller using Arduino
- 879. A [Self-Contained](http://duino4projects.com/self-contained-data-logging-anemometer/) Data Logging Anemometer
- 880. Arduino and 7 [segment](http://duino4projects.com/arduino-and-7-segment-led-display-decoder/) LED display decoder
- 881. [WAVEbuoy](http://duino4projects.com/wavebuoy-using-arduino/) using Arduino
- 882. DIY Arduino or The [DIY-Duino](http://duino4projects.com/diy-arduino-or-the-diy-duino/)
- 883. My Ninth Project: Robot Arm with Joystick Shield using [Arduino](http://duino4projects.com/my-ninth-project-robot-arm-with-joystick-shield-using-arduino/)
- 884. Ariadne a 1st person maze on a 16×2 LCD using [Arduino](http://duino4projects.com/ariadne-a-1st-person-maze-on-a-16x2-lcd-using-arduino/)
- 885. 4x4x4 RGB LED Cube using [Arduino](http://duino4projects.com/4x4x4-rgb-led-cube-using-arduino/)
- 886. [Autonomous](http://duino4projects.com/autonomous-control-of-rc-car-using-arduino/) Control of RC Car Using Arduino
- 887. Sonar For The Blind using [Arduino](http://duino4projects.com/sonar-for-the-blind-using-arduino/)
- 888. Arduino Powerd, RGB + White LED, Bluetooth [controllable,](http://duino4projects.com/arduino-powerd-rgb-white-led-bluetooth-controllable-floor-lamp/) Floor lamp
- 889. Hacked roomba and arduino [snowballs](http://duino4projects.com/hacked-roomba-and-arduino-snowballs-into-a-eurobot-2013-entry/) into a Eurobot 2013 entry
- 890. [Rainbow](http://duino4projects.com/rainbow-word-clock-using-arduino/) Word Clock using Arduino
- 891. Bear [With](http://duino4projects.com/bear/) Me
- 892. Theremin with [Zapper,laser,Arduino](http://duino4projects.com/theremin-with-zapperlaserarduino/)
- 893. Quiz Game [Controller](http://duino4projects.com/quiz-game-controller-using-lights-and-sounds-buzzers-and-arduino/) using "Lights and Sounds Buzzers" and Arduino
- 894. [Batgirl](http://duino4projects.com/batgirl-birkin-bag/) Birkin Bag
- 895. [MEGAshield](http://duino4projects.com/megashield-kit-for-arduino-mega-2560-r3-and-arduino-due/) KIT for Arduino MEGA 2560 R3 and Arduino DUE
- 896. Home Made Bezel / Window for LCD, LED, TFT [Displays.](http://duino4projects.com/home-made-bezel-window-lcd-led-tft-displays/)
- 897. The Tetris [Pumpkin](http://duino4projects.com/the-tetris-pumpkin-using-an-arduino/) using an Arduino
- 898. Arduino [Electronic](http://duino4projects.com/arduino-electronic-dice-using-random-numbers/) Dice using random numbers
- 899. [L.O.G.](http://duino4projects.com/l-o-g-sous-vide/) sous vide
- 900. RGB LED Strip Circuit with [Arduino](http://duino4projects.com/rgb-led-strip-circuit-with-arduino/)
- 901. Multifunction Digital [Thermometer](http://duino4projects.com/multifunction-digital-thermometer-using-an-arduino/) using an Arduino
- 902. MaKey MaKey Shield for [Arduino](http://duino4projects.com/makey-makey-shield-for-arduino/)
- 903. Water Flow Gauge using [Arduino](http://duino4projects.com/water-flow-gauge-using-arduino/)
- 904. Clock with Meggy Jr RGB using [Arduino](http://duino4projects.com/clock-with-meggy-jr-rgb-using-arduino-2/)
- 905. [Arduino](http://duino4projects.com/arduino-lcd-twitter-display/) LCD Twitter display
- 906. Input Pullup Serial using [Arduino](http://duino4projects.com/input-pullup-serial-using-arduino/)
- 907. Make your own custom Arduino [compatible](http://duino4projects.com/make-your-own-custom-arduino-compatible/)
- 908. More Humane [Moisture](http://duino4projects.com/humane-moisture-sensor/) sensor
- 909. Read ASCII String using [Arduino](http://duino4projects.com/read-ascii-string-using-arduino/)

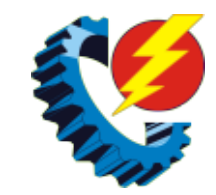

- 910. Twitter [Physical](http://duino4projects.com/twitter-physical-client/) Client
- 911. [Debounce](http://duino4projects.com/debounce-an-input-using-arduino/) an input using Arduino
- 912. [Computers](http://duino4projects.com/computers-dumb/) are Dumb
- 913. DIY 3D Laser Scanner Using [Arduino](http://duino4projects.com/diy-3d-laser-scanner-using-arduino/)
- 914. Wally IR [Detection](http://duino4projects.com/wally-ir-detection-robot-using-arduino/) Robot using Arduino
- 915. Arduino [Weather](http://duino4projects.com/arduino-weather-station-part3-rain/) Station Part3, Rain
- 916. Arduino [Waveform](http://duino4projects.com/arduino-waveform-generator-shield/) Generator Shield
- 917. Lambda [Calculus](http://duino4projects.com/lambda-calculus-in-a-can-using-arduino/) in a Can using Arduino
- 918. ArduinoISP [Bootloader/Programmer](http://duino4projects.com/arduinoisp-bootloaderprogrammer-combination-shield/) Combination Shield
- 919. ADXL3xx [Accelerometer](http://duino4projects.com/adxl3xx-accelerometer-using-an-arduino/) using an Arduino
- 920. Arduino DDNS (Dynamic DNS) by [Open-Electronics.org](http://duino4projects.com/arduino-ddns-dynamic-dns-by-open-electronics-org/)
- 921. Reginald: a UDP [surveillance](http://duino4projects.com/reginald-a-udp-surveillance-bot-control-via-the-internet-using-arduino/) bot; control via the Internet using Arduino
- 922. Hacked Pan and Tilt [Camera](http://duino4projects.com/hacked-pan-tilt-camera-mount/) Mount
- 923. Phone [Controlled](http://duino4projects.com/phone-controlled-mood-lighting/) Mood Lighting
- 924. [Arduino](http://duino4projects.com/arduino-esplora-pong/) Esplora Pong
- 925. Ping Organ using an [Arduino](http://duino4projects.com/ping-organ-using-an-arduino/)
- 926. Rock Paper Scissors Spock Lizard using [Arduino](http://duino4projects.com/rock-paper-scissors-spock-lizard-using-arduino/)
- 927. ZIF socket [Arduino-compatible](http://duino4projects.com/zif-socket-arduino-compatible-board/) board
- 928. 4X4X4 LED Cube w/ [Arduino](http://duino4projects.com/4x4x4-led-cube-w-arduino-un/) Un
- 929. Yet Another Arduino 110v Power [Controller](http://duino4projects.com/yet-another-arduino-110v-power-controller-2/)
- 930. Web Server using [Arduino](http://duino4projects.com/web-server-using-arduino/)
- 931. [SmartMesh](http://duino4projects.com/smartmesh-arduino-android-controlled-pneumatic-facade/) Arduino and Android Controlled Pneumatic Facade
- 932. DIY Robotic Hand [Controlled](http://duino4projects.com/diy-robotic-hand-controlled-glove-arduino/) by a Glove and Arduino
- 933. 64 pixel RGB LED Display [Another](http://duino4projects.com/64-pixel-rgb-led-display-another-arduino-clone/) Arduino Clone
- 934. iTime clock in a Mac Mini box using [Arduino](http://duino4projects.com/itime-clock-in-a-mac-mini-box-using-arduino/)
- 935. RGB LED Strip Circuit with [Arduino](http://duino4projects.com/rgb-led-strip-circuit-with-arduino-2/)
- 936. How To Make The Easiest Breadboard Arduino-Compatible [Sanguino-Equivalent](http://duino4projects.com/how-to-make-the-easiest-breadboard-arduino-compatible-sanguino-equivalent/)
- 937. USB Game Pad With [Tilt-accelerometer](http://duino4projects.com/usb-game-pad-with-tilt-accelerometer-mouse-using-an-arduino/) Mouse using an Arduino
- 938. DIY [Arduino](http://duino4projects.com/diy-arduino-board-water-meter/) Board Water Meter
- 939. Arduino Laser Show (adapted from [NothingLabs'](http://duino4projects.com/arduino-laser-show-adapted-nothinglabs-instructable/) Instructable)
- 940. MP3 [Interface](http://duino4projects.com/mp3-interface-for-arduino/) for Arduino
- 941. [Arduino:](http://duino4projects.com/arduino-an-easier-way-to-work-with-seven-segment-displays/) an easier way to work with seven segment displays
- 942. [Arduino](http://duino4projects.com/arduino-cellular-shield-tutorial-2/) Cellular Shield Tutorial
- 943. Arduino Target [Practice](http://duino4projects.com/arduino-target-practice/)
- 944. [Dogduino:The](http://duino4projects.com/dogduinothe-automatic-dog-feeder-using-arduino/) Automatic Dog Feeder using Arduino
- 945. [Autonomous](http://duino4projects.com/autonomous-race-car-using-arduino/) Race Car using Arduino
- 946. Traffic Lights [Beginner](http://duino4projects.com/traffic-lights-beginner-arduino-project/) Arduino Project
- 947. Basic Arduino [Tutorials](http://duino4projects.com/basic-arduino-tutorials-01-blinking-led/) : 01 Blinking LED
- 
- www.sbargh.ir 948. [Light-Up](http://duino4projects.com/light-disco-table-using-arduino/) Disco Table using Arduino

- 949. Bicycle North [Indicator](http://duino4projects.com/bicycle-north-indicator-using-arduino/) using Arduino
- 950. Control Servo with Light using [Arduino](http://duino4projects.com/control-servo-with-light-using-arduino/)
- 951. Radio link [between](http://duino4projects.com/radio-link-between-two-arduino-boards/) two Arduino boards
- 952. [Polydexter:](http://duino4projects.com/polydexter-arduino-robotic-translation-arm/) Arduino Robotic Translation Arm
- 953. Making the TFF: a dress that gets excited when [tweeted](http://duino4projects.com/making-tff-dress-gets-excited-tweeted/)
- 954. Police Lights using an [Arduino](http://duino4projects.com/police-lights-using-an-arduino/)
- 955. Love [Gauge](http://duino4projects.com/love-gauge/)
- 956. Pololu Dual [MC33926](http://duino4projects.com/pololu-dual-mc33926-motor-driver-shield-arduino/) Motor Driver Shield for Arduino
- 957. [Nintendo](http://duino4projects.com/nintendo-keyless-entry-system-using-an-arduino/) Keyless Entry System using an Arduino
- 958. Make A Digital Clock From Scratch using [arduino](http://duino4projects.com/make-a-digital-clock-from-scratch-using-arduino/)
- 959. [Garduino-Automated](http://duino4projects.com/garduino-automated-gardening-system-using-arduino/) Gardening System using Arduino
- 960. Box Scurity [Package](http://duino4projects.com/box-scurity-package-using-arduino/) using Arduino
- 961. James Your first [Arduino](http://duino4projects.com/james-first-arduino-robot/) Robot
- 962. An Arduino [Thermometer](http://duino4projects.com/an-arduino-thermometer-with-digital-display/) with Digital Display
- 963. [Reaction](http://duino4projects.com/reaction-time-tester-using-an-arduino/) Time Tester using an Arduino
- 964. Cheap working [homemade](http://duino4projects.com/cheap-working-homemade-arduino-joystick/) arduino joystick
- 965. Robotic Talking Turret using [Arduino](http://duino4projects.com/robotic-talking-turret-using-arduino/)
- 966. Simple Parking Sensor using [Arduino](http://duino4projects.com/simple-parking-sensor-using-arduino/)
- 967. [Arduino](http://duino4projects.com/arduino-web-enabled-rgb-lighting/) Web Enabled RGB Lighting
- 968. [Arduino](http://duino4projects.com/arduino-optic-fibre/) (optic fibre)
- 969. [2-Player](http://duino4projects.com/2-player-pong-game-with-arduino-uno/) Pong Game with Arduino Uno
- 970. Cheap lcd screen for the [Arduino](http://duino4projects.com/cheap-lcd-screen-for-the-arduino/)
- 971. [Bubblesteen](http://duino4projects.com/bubblesteen-bubble-machine-using-an-arduino/) Bubble Machine using an Arduino
- 972. [Arduino](http://duino4projects.com/arduino-v-usb-hid-14-channel-data-logger/) V-USB / HID 14 channel data logger
- 973. DIY [Motion](http://duino4projects.com/diy-motion-sensor-alarm-system/) Sensor Alarm System
- 974. Arduino [Quadruped](http://duino4projects.com/arduino-quadruped-robot-stalker/) Robot Stalker
- 975. Turing Alarm for [Arduino](http://duino4projects.com/turing-alarm-for-arduino/)
- 976. LED Hat Display with Pong using an [Arduino](http://duino4projects.com/led-hat-display-with-pong-using-an-arduino/)
- 977. To blink LED from mobile phone or iPod or another [computer](http://duino4projects.com/blink-led-mobile-phone-ipod-another-computer-via-wifi/) via WiFi
- 978. Arduino [Controlled](http://duino4projects.com/arduino-controlled-rgb-led-dot-matrix-board/) RGB LED Dot Matrix Board
- 979. Gyro Camera for [Motorcycle](http://duino4projects.com/gyro-camera-for-motorcycle-using-arduino/) using Arduino
- 980. Low cost Ethernet shield with [ENC28J60](http://duino4projects.com/low-cost-ethernet-shield-with-enc28j60-using-arduino/) using Arduino
- 981. The useless [alarmed](http://duino4projects.com/the-useless-alarmed-coke-can-using-arduino/) Coke can using Arduino
- 982. Build a network clock (NCLK) with [Microduino-RTC](http://duino4projects.com/build-network-clock-nclk-microduino-rtc/)
- 983. Wi-Fi Body Scale with [Arduino](http://duino4projects.com/wi-fi-body-scale-with-arduino-board/) Board
- 984. Urban Sensing [Networks](http://duino4projects.com/urban-sensing-networks-using-arduino/) using Arduino
- 985. Arduino [Fingerprint](http://duino4projects.com/arduino-fingerprint-lock/) Lock
- 986. Arduino Bluetooth Serial [Connections](http://duino4projects.com/arduino-bluetooth-serial-connections/)
- 987. [Capacitive](http://duino4projects.com/capacitive-touch-mood-light-using-arduino/) touch Mood light using Arduino www.sbargh.ir

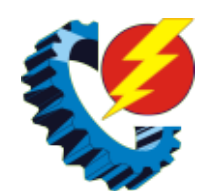

- 988. DIY [Arduino](http://duino4projects.com/diy-arduino-fm-radio-shield/) FM Radio Shield
- 989. Build a Complete AVR System and Play [Mastermind](http://duino4projects.com/build-a-complete-avr-system-and-play-mastermind-using-arduino/) using Arduino
- 990. Low [Cost](http://duino4projects.com/low-cost-led-grid/) LED Grid
- 991. [LINUSBot](http://duino4projects.com/linusbot-line-follower-robot-using-arduino/) Line Follower Robot using Arduino
- 992. Colorful Countdown Clock for tight timeline [management](http://duino4projects.com/colorful-countdown-clock-for-tight-timeline-management-using-arduino/) using Arduino
- 993. Led Star with Arduino and WS2811 [Neopixels](http://duino4projects.com/led-star-arduino-ws2811-neopixels/)
- 994. Super Secret Lock Box w/ [Capacitive](http://duino4projects.com/super-secret-lock-box-w-capacitive-touch/) Touch
- 995. [Personalised](http://duino4projects.com/personalised-word-clock-using-arduino/) Word Clock using Arduino
- 996. [Arduino](http://duino4projects.com/arduino-knight-rider-code/) Knight Rider Code
- 997. Stereo Audio with an [Arduino](http://duino4projects.com/stereo-audio-with-an-arduino/)
- 998. The Arduino [Internet](http://duino4projects.com/the-arduino-internet-gizmo/) Gizmo
- 999. Arduino [Automatic](http://duino4projects.com/arduino-automatic-watering-system-plants-sprinkler/) Watering System For Plants Sprinkler
- 1000. Tissue Box Guitar Light Strings using [Arduino](http://duino4projects.com/tissue-box-guitar-light-strings-using-arduino/)
- 1001. [Scratching](http://duino4projects.com/scratching-with-arduino/) with Arduino
- 1002. Arduino Powered Four Letter Word [Generator](http://duino4projects.com/arduino-powered-four-letter-word-generator/)
- 1003. Make your own [cellphone](http://duino4projects.com/make-cellphone-scratch/) from scratch
- 1004. Python Meets the [Arduino](http://duino4projects.com/python-meets-the-arduino/)
- 1005. [Arduino](http://duino4projects.com/arduino-esplora-remote/) Esplora Remote
- 1006. Flicker up to 6 LEDs with [Arduino](http://duino4projects.com/flicker-up-to-6-leds-with-arduino/)
- 1007. Arduino [Breadboard](http://duino4projects.com/arduino-breadboard-shield/) Shield
- 1008. Arduino Home [automation](http://duino4projects.com/arduino-home-automation/)
- 1009. Visual [Computer](http://duino4projects.com/visual-computer-stress-meter-using-an-arduino/) Stress Meter using an Arduino
- 1010. How to Make a [Makeblock](http://duino4projects.com/make-makeblock-music-robot-music-robot-kit%ef%bc%88new%ef%bc%89/) Music Robot with the Music Robot Kit (NEW)
- 1011. [Temperature-Sensitive](http://duino4projects.com/temperature-sensitive-infinity-mirro/) Infinity Mirro
- 1012. Compact 3-in-1 [Stripboard](http://duino4projects.com/compact-3-in-1-stripboard-diyduino-with-integrated-sensor-and-l298n-motor-shield/) DIYduino with Integrated Sensor and L298N Motor Shield
- 1013. [Ultrasonic](http://duino4projects.com/ultrasonic-range-finder-with-an-attiny85-using-an-arduino/) Range Finder with an ATtiny85 using an Arduino
- 1014. Pixel Shipped [Counter](http://duino4projects.com/reliable-low-cost-ir-proximity-sensor/)
- 1015. Hear your plant make music! [Ethernet](http://duino4projects.com/hear-plant-make-music-ethernet-version/) version
- 1016. Autonomous [Autonavigation](http://duino4projects.com/autonomous-autonavigation-robot-using-arduino/) Robot using Arduino
- 1017. How to Control arduino by [bluetooth](http://duino4projects.com/how-to-control-arduino-by-bluetooth-from-pc/) from PC
- 1018. [Oscilloscope](http://duino4projects.com/oscilloscope-logic-analyzer-using-arduino/) / Logic Analyzer using Arduino
- 1019. [Automatic](http://duino4projects.com/automatic-camera-shutter-switch/) Camera Shutter Switch
- 1020. Arduino Liquid Crystal [Displays](http://duino4projects.com/arduino-liquid-crystal-displays/)
- 1021. [Arduino](http://duino4projects.com/arduino-simple-simon-says-game/) Simple Simon Says Game
- 1022. DIY Low Cost Arduino Mobile [Development](http://duino4projects.com/diy-low-cost-arduino-mobile-development-platform/) Platform
- 1023. Arduino True Random Number [Generator](http://duino4projects.com/arduino-true-random-number-generator/)
- 1024. Internet Devices for Home [Automation](http://duino4projects.com/internet-devices-for-home-automation-using-arduino/) using Arduino

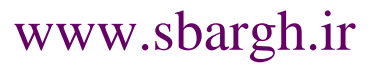

www.sbargh.ir | 1025. ATtiny [programmer](http://duino4projects.com/attiny-programmer-using-arduino-isp/) using Arduino ISP

1026. DIY 360 Degree [SODAR](http://duino4projects.com/diy-360-degree-sodar-device/) Device

1027. Using The PCF8575 i2c i/o [Expander](http://duino4projects.com/using-the-pcf8575-i2c-io-expander-to-read-inputs-with-arduino/) To Read Inputs With Arduino

1028. Arduino Street Traffic Light – [Breadboard](http://duino4projects.com/arduino-street-traffic-light-breadboard-edition/) Edition

1029. Candy Tossin Coffin using an [Arduino](http://duino4projects.com/candy-tossin-coffin-using-an-arduino/)

1030. [Arduino](http://duino4projects.com/arduino-punk-console/) punk console

1031. Ethernet [Switching](http://duino4projects.com/ethernet-switching-with-arduino/) – with Arduino

1032. My [Arduino](http://duino4projects.com/my-arduino-ping-display-robot/) Ping Display Robot

1033. Buggy [Wheelchair](http://duino4projects.com/buggy-wheelchair-robot-using-an-arduino/) Robot using an Arduino

1034. Self [Balancing](http://duino4projects.com/self-balancing-unicycle/) Unicycle

1035. Darkness Map Data [Collection](http://duino4projects.com/darkness-map-data-collection-device/) Device

1036. A Voice Shield for [Arduino](http://duino4projects.com/a-voice-shield-for-arduino-board/) Board

1037. Motion [Controlled](http://duino4projects.com/motion-controlled-ultrasonic-lamp-using-arduino/) Ultrasonic Lamp using Arduino

1038. Cat [Repelling](http://duino4projects.com/cat-repelling-pir-motion-sensor-covert-speaker-box-alarm-using-arduino/) PIR motion sensor (covert) speaker box alarm using Arduino

1039. Low [resolution](http://duino4projects.com/low-resolution-display-done-right/) display done right

1040. [Another](http://duino4projects.com/another-arduino-traffic-light/) Arduino Traffic light

1041. Pressure [Activated](http://duino4projects.com/pressure-activated-light-up-umbrella-using-an-arduino/) Light-Up Umbrella using an Arduino

1042. ATtiny [programming](http://duino4projects.com/attiny-programming-with-arduino/) with Arduino

1043. USB [Freeform](http://duino4projects.com/usb-freeform-using-an-arduino/) using an Arduino

1044. [Program](http://duino4projects.com/program-attiny-arduino/) an ATtiny with Arduino

1045. How to control 8 leds using [Arduino](http://duino4projects.com/how-to-control-8-leds-using-arduino-uno/) UNO

1046. Arduino [Powered](http://duino4projects.com/arduino-powered-binary-clock/) Binary Clock

1047. Over the [Counter](http://duino4projects.com/over-the-counter-kitchen-radio-using-arduino/) Kitchen Radio using Arduino

1048. Google Docs and the [Arduino](http://duino4projects.com/google-docs-arduino-yun/) Yún

1049. [Capacitive-Touch](http://duino4projects.com/capacitive-touch-arduino-keyboard-piano/) Arduino Keyboard Piano

1050. [Web-controlled](http://duino4projects.com/web-controlled-twittering-roomba-using-an-arduino/) Twittering Roomba using an Arduino

1051. Arduino [powered](http://duino4projects.com/arduino-powered-solar-battery-charger/) Solar Battery Charger

1052. Aqua Garduino Mini [@hydroFishAqua82](http://duino4projects.com/aqua-garduino-mini-hydrofishaqua82/)

1053. Knight Rider Rides Again using an [Arduino](http://duino4projects.com/knight-rider-rides-again-using-an-arduino/)

1054. Make your own [programmable](http://duino4projects.com/make-your-own-programmable-thermostat-for-66-with-arduino/) thermostat for \$66 with Arduino

1055. House [Temperature](http://duino4projects.com/house-temperature-monitor-using-arduino/) Monitor using Arduino

1056. [Ardusumo:](http://duino4projects.com/ardusumo-an-open-source-platform-for-fighting-robots-using-arduino/) an Open Source Platform for Fighting Robots using Arduino

1057. Make your plant smile using [Arduino](http://duino4projects.com/make-your-plant-smile-using-arduino/)

1058. 4 Servo drive CellBot which can be remotely [controlled](http://duino4projects.com/4-servo-drive-cellbot-which-can-be-remotely-controlled-using-arduino-2/) using Arduino

1059. Arduino 7 segment Displays Digital Clock With [Charlieplexing](http://duino4projects.com/arduino-7-segment-displays-digital-clock-with-charlieplexing-leds/) LEDs

1060. [Android](http://duino4projects.com/android-talks-to-arduino/) talks to Arduino

1061. How to Build an Arduino Voice [Controlled](http://duino4projects.com/how-to-build-an-arduino-voice-controlled-tv-remote/) TV Remote

1062. [Vacuum](http://duino4projects.com/vacuum-form-an-arduino/) form an Arduino

1063. Virtual Color Mixer using [Arduino](http://duino4projects.com/virtual-color-mixer-using-arduino/)

WWW.Sbargh.ir 1064. uDuino: Very Low Cost Arduino Compatible [Development](http://duino4projects.com/uduino-very-low-cost-arduino-compatible-development-board/) Board

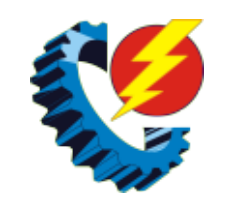

- 1065. The Dryer [Messenger](http://duino4projects.com/the-dryer-messenger-using-arduino/) using Arduino
- 1066. Arduino theremin like musical [instrument](http://duino4projects.com/arduino-theremin-like-musical-instrument/)
- 1067. Add Linux, WiFi, [Ethernet](http://duino4projects.com/add-linux-wifi-ethernet-usb-arduino/) and USB to Arduino
- 1068. Arduino Clock using [Standard](http://duino4projects.com/arduino-clock-using-standard-clock-display/) Clock Display
- 1069. 3 wires [interface](http://duino4projects.com/3-wires-interface-for-lcd-display-using-arduino/) for LCD display using Arduino
- 1070. RC [MOOD](http://duino4projects.com/rc-mood-lyte/) LYTE
- 1071. Paper [Electronics:](http://duino4projects.com/paper-electronics-make-interactive-musical-artwork-with-conductive-ink-using-arduino/) Make Interactive, Musical Artwork with Conductive Ink using Arduino
- 1072. Introducing Climaduino The [Arduino-Based](http://duino4projects.com/introducing-climaduino-arduino-based-thermostat-control-phone/) Thermostat You Control From Your Phone!
- 1073. [3-dimensional](http://duino4projects.com/3-dimensional-star-cluster-using-an-arduino/) Star Cluster using an Arduino
- 1074. Beginner [Programming](http://duino4projects.com/beginner-programming-of-arduino/) of Arduino
- 1075. LED Matrix with Game [Controller](http://duino4projects.com/led-matrix-with-game-controller-using-an-arduino/) using an Arduino
- 1076. Arduino Seismic Activity Monitor [Ethernet](http://duino4projects.com/arduino-seismic-activity-monitor-ethernet-shield/) Shield
- 1077. Uber Home [Automation](http://duino4projects.com/uber-home-automation-w-arduino-pi/) w/ Arduino & Pi
- 1078. [Arduino](http://duino4projects.com/arduino-solar-shield-a-diy-solar-source-for-your-projects-without-waiting-for-pcbs/) Solar Shield A DIY solar source for your projects without waiting for PCBs
- 1079. DIY Skee Ball [Machine](http://duino4projects.com/diy-skee-ball-machine/)
- 1080. How to use a while loop to [calibrate](http://duino4projects.com/how-to-use-a-while-loop-to-calibrate-the-value-of-an-analog-sensor-using-arduino/) the value of an analog sensor using Arduino
- 1081. How to make (and connect) a soft [potentiometer](http://duino4projects.com/make-connect-soft-potentiometer/)
- 1082. DIY [Infrared](http://duino4projects.com/diy-infrared-sensor-module-using-arduino/) Sensor Module using Arduino
- 1083. How to use an array with [Arduino](http://duino4projects.com/how-to-use-an-array-with-arduino/)
- 1084. [Arduino](http://duino4projects.com/terrarium-twitter-monitoring-using-arduino/) Double Dice Jewelry Box w/ Secret Switch
- 1085. Make a 24X6 LED matrix using an [Arduino](http://duino4projects.com/make-a-24x6-led-matrix-using-an-arduino/)
- 1086. The Traveling [Geocache](http://duino4projects.com/the-traveling-geocache-using-arduino/) using Arduino
- 1087. Building an Open Archival [Scanning](http://duino4projects.com/building-an-open-archival-scanning-robot-using-python-and-arduino/) Robot Using Python and Arduino
- 1088. [Arduino](http://duino4projects.com/arduino-midi-volume-pedal/) MIDI Volume Pedal
- 1089. [Hexapoduino:](http://duino4projects.com/hexapoduino-tiny-hexapod-3d-printed-arduino-controlled/) tiny hexapod 3D printed, Arduino controlled
- 1090. DIY Arduino [Nebulophone](http://duino4projects.com/diy-arduino-nebulophone-synth/) Synth
- 1091. Make your own [Enigma](http://duino4projects.com/make-enigma-replica/) Replica
- 1092. Arduino Chicken Coop [Controller](http://duino4projects.com/arduino-chicken-coop-controller/)
- 1093. 48×8 SCROLLING MATRIX LED DISPLAY USING ARDUINO [CONTROLLER](http://duino4projects.com/48x8-scrolling-matrix-led-display-using-arduino-controller/)
- 1094. Wiring of the [Solenoid](http://duino4projects.com/wiring-solenoid-valves/) Valves
- 1095. Build a big crane game using [Arduino](http://duino4projects.com/build-a-big-crane-game-using-arduino/)
- 1096. Arduino [Controlled](http://duino4projects.com/arduino-controlled-catapult/) Catapult
- 1097. Arduino String [Comparison](http://duino4projects.com/arduino-string-comparison-operators-code/) Operators Code
- 1098. [Internet-Controlled](http://duino4projects.com/internet-controlled-rc-car-using-arduino/) RC Car using Arduino
- 1099. GSM GPS shield for [Arduino](http://duino4projects.com/gsm-gps-shield-for-arduino-board/) Board
- 1100. CARduino Arduino-Powered, [LabVIEW-Controlled](http://duino4projects.com/carduino-arduino-powered-labview-controlled-vehicle/) Vehicle

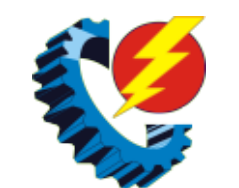

- 1101. StopIt! LED Game [\(powered](http://duino4projects.com/stopit-led-game-powered-by-arduino/) by arduino)
- 1102. [SensoDuino:](http://duino4projects.com/sensoduino-turn-android-phone-wireless-sensors-hub-arduino/) Turn Your Android Phone into a Wireless Sensors Hub for Arduino
- 1103. How to use a 1602 16X2 LCD display with Arduino, TI Launchpad, and standalone MSP430 video [instructions](http://duino4projects.com/how-to-use-a-1602-16x2-lcd-display-with-arduino-ti-launchpad-and-standalone-msp430-video-instructions/)
- 1104. [Katrina](http://duino4projects.com/katrina-and-maya/) And Maya
- 1105. Small form factor DIY Arduino on [stripboard](http://duino4projects.com/small-form-factor-diy-arduino-on-stripboard/)
- 1106. RFID pet feeder using [Arduino](http://duino4projects.com/rfid-pet-feeder-using-arduino/)
- 1107. [Jeopardy](http://duino4projects.com/jeopardy-ring-in-buttons-with-built-in-rules-using-arduino/) Ring-in Buttons with Built-in Rules using Arduino
- 1108. Arduino [Temperature](http://duino4projects.com/arduino-temperature-sensor-code/) Sensor Code
- 1109. Ground Tracking LED [Longboard](http://duino4projects.com/ground-tracking-led-longboard-mod/) Mod
- 1110. [simpleTweet\\_01](http://duino4projects.com/simpletweet_01-python-using-arduino/) python using Arduino
- 1111. Hacking a [Powerglove](http://duino4projects.com/hacking-a-powerglove-using-arduino/) using Arduino
- 1112. Tyco RC [Arduino](http://duino4projects.com/tyco-rc-arduino-robot/) Robot
- 1113. Twitter Mood Light using an [Arduino](http://duino4projects.com/twitter-mood-light-using-an-arduino/)
- 1114. RFID Access Control System using [Arduino](http://duino4projects.com/rfid-access-control-system-using-arduino/)
- 1115. RFID cat door using [Arduino](http://duino4projects.com/rfid-cat-door-using-arduino/)
- 1116. Teclado MIDI Super Simple Super Simple MIDI [Keyboard](http://duino4projects.com/teclado-midi-super-simple-super-simple-midi-keyboard/)
- 1117. LED Watch using an [Arduino](http://duino4projects.com/led-watch-using-an-arduino/)
- 1118. Arduino [Weather](http://duino4projects.com/arduino-weather-station-part2/) Station Part2
- 1119. Tiny Altoid Tin Robot With [Personality](http://duino4projects.com/tiny-altoid-tin-robot-personality/)
- 1120. Create Interactive Electronic [Instruments](http://duino4projects.com/create-interactive-electronic-instruments-maxmsp/) with MaxMSP
- 1121. Arduino decision box [\(Attiny85\)](http://duino4projects.com/arduino-decision-box-attiny85/)
- 1122. Android [Accessories](http://duino4projects.com/android-accessories-made-easy-with-arduino/) Made Easy With Arduino
- 1123. [Arduino](http://duino4projects.com/arduino-twitter-mets-apple/) or Twitter Mets Apple
- 1124. Arduino SD Cards and [Datalogging](http://duino4projects.com/arduino-sd-cards-and-datalogging/)
- 1125. Arduino led [pendulum](http://duino4projects.com/arduino-led-pendulum/)
- 1126. Arduino Digital 7-Segment [Thermometer](http://duino4projects.com/arduino-digital-7-segment-thermometer/)
- 1127. [Sous-vide](http://duino4projects.com/sous-vide-arduino-shield/) Arduino Shield
- 1128. Fun Shway Display using an [Arduino](http://duino4projects.com/fun-shway-display-using-an-arduino/)
- 1129. Arduino [Modules](http://duino4projects.com/arduino-modules-flame-sensor/) Flame Sensor
- 1130. Arduino PMW enabled high power shield or [non-shield](http://duino4projects.com/arduino-pmw-enabled-high-power-shield-non-shield-cheap/) on the cheap
- 1131. Beat Sync using an [Arduino](http://duino4projects.com/beat-sync-using-an-arduino/)
- 1132. [Arduino](http://duino4projects.com/arduino-solar-cell-tester-2/) Solar Cell Tester
- 1133. Window Painting Robot (arduino, processing, [accelerometer\)](http://duino4projects.com/window-painting-robot-arduino-processing-accelerometer/)
- 1134. Arduino [Calculator](http://duino4projects.com/arduino-calculator/)
- 1135. How to make your own [Arduino](http://duino4projects.com/how-to-make-your-own-arduino-board/) board
- 1136. Easy [Bluetooth](http://duino4projects.com/easy-bluetooth-enabled-door-lock-with-arduino-android/) Enabled Door Lock With Arduino + Android
- 1137. How to turn inkjet printer to print on Coffee using [Arduino](http://duino4projects.com/turn-inkjet-printer-print-coffee-using-arduino/)

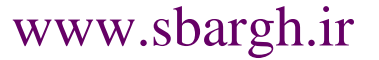

www.sbargh.ir 1138. Quick and Easy Arduino [Nightlight](http://duino4projects.com/quick-easy-arduino-nightlight/)

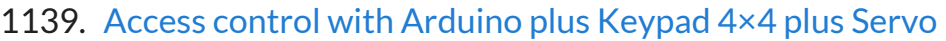

1140. Monitor – [Thinking](http://duino4projects.com/monitor-thinking-skins-using-arduino/) Skins using Arduino

1141. [Arduino-powered](http://duino4projects.com/arduino-powered-led-clock/) LED Clock

1142. Arduino GPS [Tracking](http://duino4projects.com/arduino-gps-tracking-system/) System

1143. An Arduino [Powered](http://duino4projects.com/an-arduino-powered-scale-speed-trap/) (Scale) Speed Trap

1144. Tankbot – Internet [Controlled](http://duino4projects.com/tankbot-internet-controlled-tank-robot-using-arduino/) Tank Robot using Arduino

1145. Use foot switch to open Linux [terminal](http://duino4projects.com/use-foot-switch-to-open-linux-terminal-using-an-arduino/) using an Arduino

1146. Arduino FM radio [receiver](http://duino4projects.com/arduino-fm-radio-receiver-shield/) shield

1147. Color [changing](http://duino4projects.com/color-changing-display/) display

1148. [Energy-Saving](http://duino4projects.com/energy-saving-light-using-an-arduino/) Light using an Arduino

1149. How to Make a [PIP-Boy](http://duino4projects.com/how-to-make-a-pip-boy-using-an-arduino/) using an Arduino

1150. MIDI Note Player using [Arduino](http://duino4projects.com/midi-note-player-using-arduino/)

1151. Clock One – Digital plus Analog Clock An [Arduino](http://duino4projects.com/clock-one-digital-plus-analog-clock-an-arduino/)

1152. A Study in [Non-Standard](http://duino4projects.com/a-study-in-non-standard-distributed-computer-architecture-using-arduino/) Distributed Computer Architecture using Arduino

1153. 4x4x4 LED Cube [\(Arduino](http://duino4projects.com/4x4x4-led-cube-arduino-uno/) Uno)

1154. [Programming](http://duino4projects.com/programming-arduino-in-c11-rom-dumping/) Arduino in C++11 — ROM dumping

1155. Arduino Controlled Lego [Lighthouse](http://duino4projects.com/arduino-controlled-lego-lighthouse/)

1172. Beach Buddy: 3-in-1 Solar Phone Charger, Boombox, and Sunburn Timer **[Calculator](http://duino4projects.com/beach-buddy-3-1-solar-phone-charger-boombox-sunburn-timer-calculator/)** 

1156. Water Tank Depth Sensor using [Arduino](http://duino4projects.com/water-tank-depth-sensor-using-arduino/)

1157. Extra inputs for Arduino with a [keyboard](http://duino4projects.com/extra-inputs-for-arduino-with-a-keyboard/)

1158. Quiz Game Show Buzzer using [Arduino](http://duino4projects.com/quiz-game-show-buzzer-using-arduino/)

1159. [ZAPpelin,](http://duino4projects.com/zappelin-train-blimp-arduino-ir-remote/) or how to train your blimp with an Arduino and IR remote

1160. [Arduino-Square](http://duino4projects.com/arduino-square-with-color-lcd/) with Color LCD

1161. Arduino [compatible](http://duino4projects.com/arduino-compatible-luna-mod-looper/) Luna Mod Looper

1162. How to set up a Public [Window](http://duino4projects.com/set-public-window/)

1163. Visual [Navigator](http://duino4projects.com/visual-navigator-making-it-mobile-using-arduino/) Making it MOBILE using Arduino

1164. DIY [Arduino](http://duino4projects.com/diy-arduino-motor-shield/) Motor Shield

1165. [Arduino](http://duino4projects.com/arduino-diy-sd-card-logging-shield/) DIY SD Card Logging Shield

1166. Version 2.0 Arduino [Controlled](http://duino4projects.com/version-2-0-arduino-controlled-car-tracking-system-based-on-sms/) Car Tracking System based on SMS

1167. [Displaying](http://duino4projects.com/displaying-images-on-4d-oleds-using-arduino/) Images on 4D OLEDS using Arduino

1168. [Arduino](http://duino4projects.com/arduino-wall-lamp/) Wall Lamp

1169. A watering controller that can be home [networked](http://duino4projects.com/a-watering-controller-that-can-be-home-networked-using-an-arduino/) using an Arduino

1170. [Worms](http://duino4projects.com/worms-space-board-game/) in Space Board Game

1171. Traffic Signal / Stop Light Wiring with Arduino [Controller](http://duino4projects.com/traffic-signal-stop-light-wiring-arduino-controller/)

1173. Custom Large Font For 16×2 LCDs using [Arduino](http://duino4projects.com/custom-large-font-for-16x2-lcds-using-arduino/)

1174. How to control arduino board using an android phone and a [bluetooth](http://duino4projects.com/how-to-control-arduino-board-using-an-android-phone-and-a-bluetooth-module/) module

1175. [SYNTHDUINO](http://duino4projects.com/synthduino/)

1176. LED [Cylinder](http://duino4projects.com/led-cylinder-using-arduino/) using Arduino

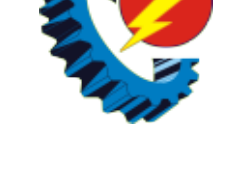

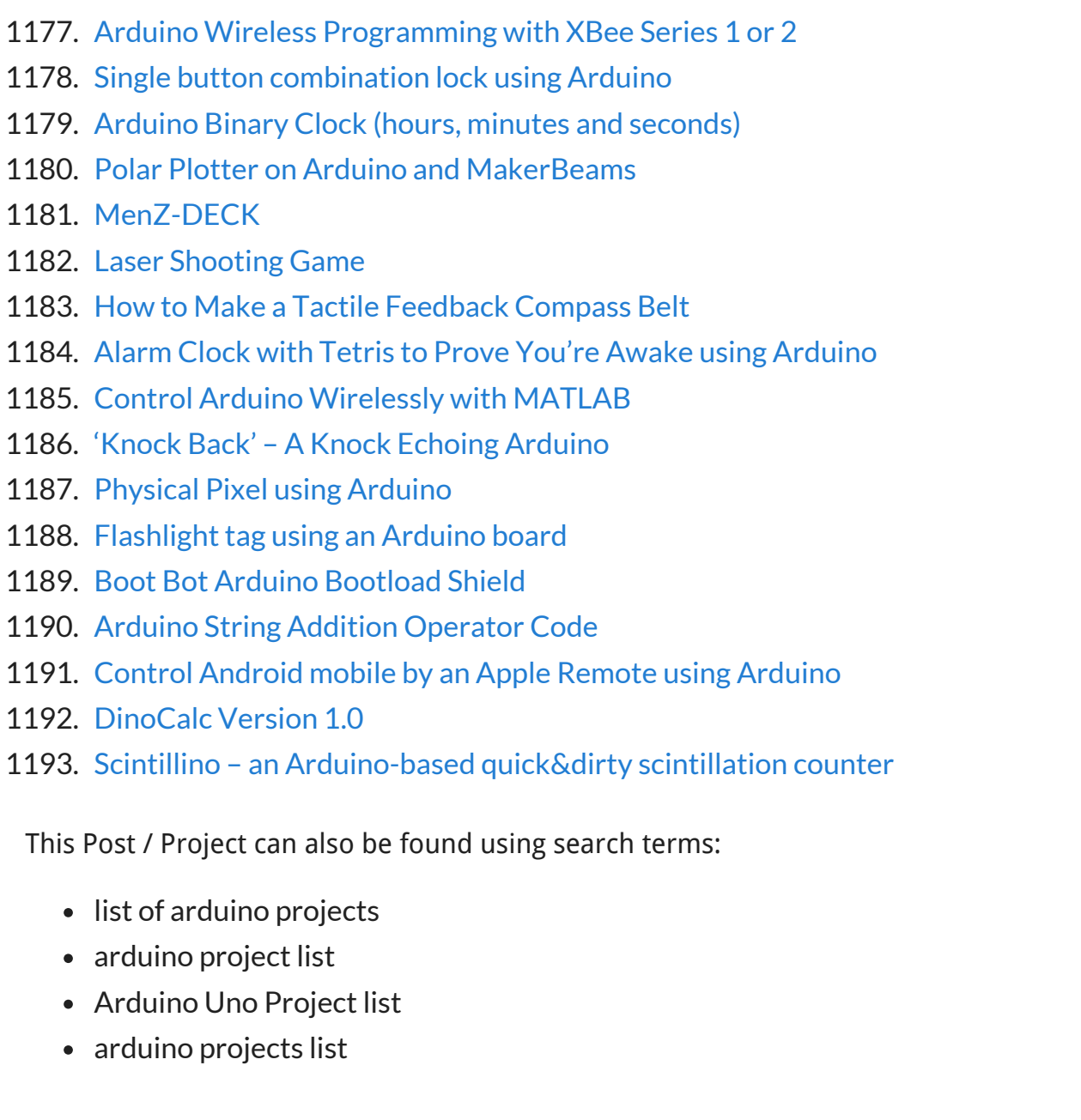

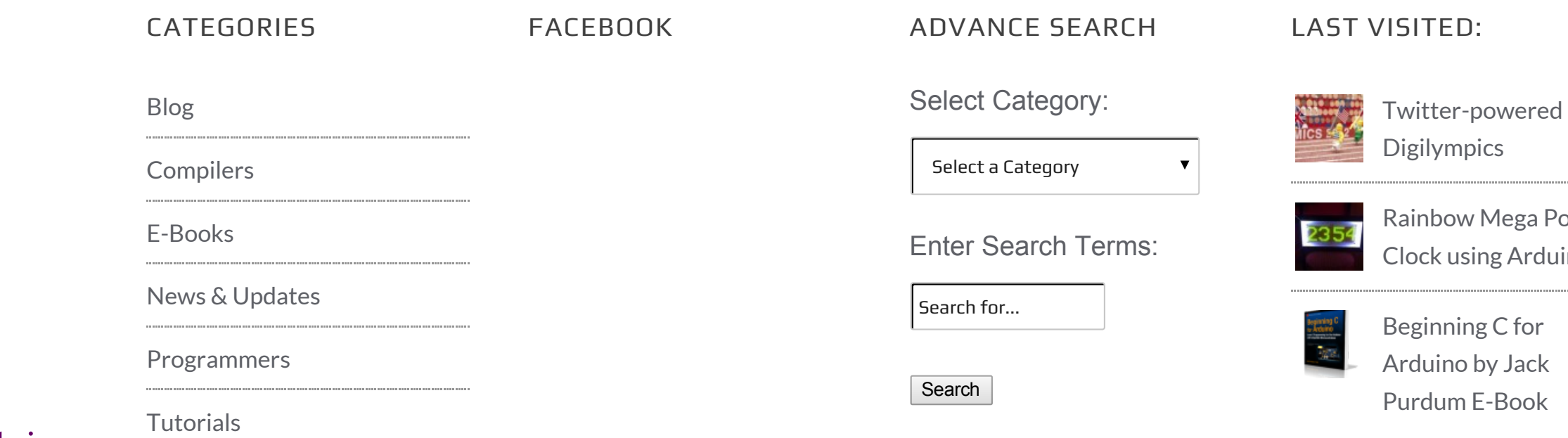

[Rainbow](http://duino4projects.com/rainbow-mega-pong-clock-using-arduino/) Mega Pong Clock using Arduino

Arduino by Jack

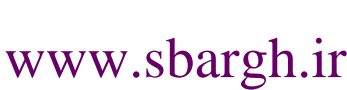

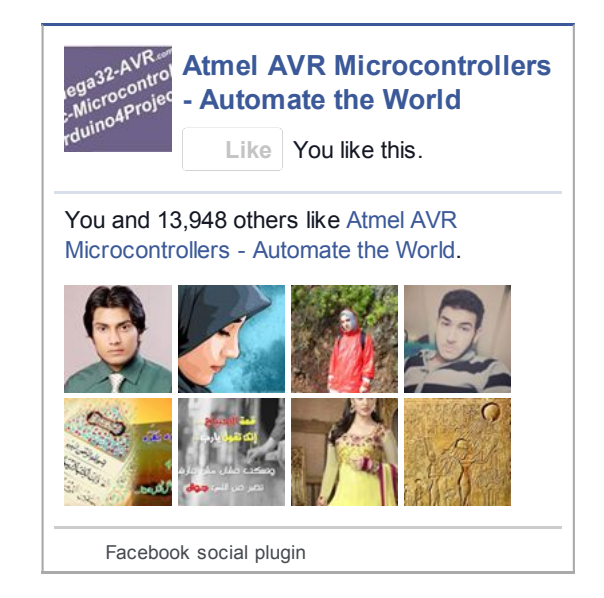

© 2013 Powered By Wise Technologies, Use Arduino for [Projects](http://duino4projects.com/) | [Privacy](http://duino4projects.com/privacy-policy/) Policy

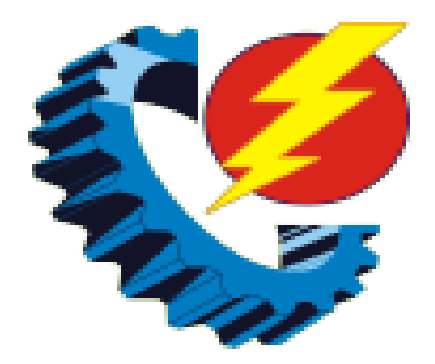